*République Algérienne Démocratique et Populaire Ministère de L'enseignement Supérieur et de la Recherche Scientifique*

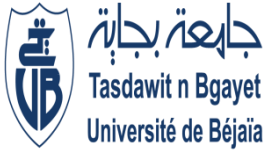

**UNIVERSITE ABDERRAHMANE MIRA – BEJAIA FACULTE DE TECHNOLOGIE DEPARTEMENT DE GENIE ELECTRIQUE**

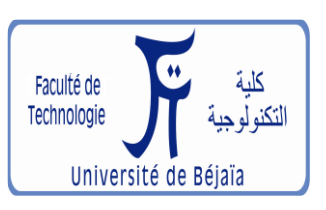

## **MEMOIRE DE FIN D'ETUDE**

En vue de l'obtention du diplôme de :

**MASTER EN ÉLECTROMÉCANIQUE**

**Spécialité : Électromécanique**

*Thème :* 

*Contrôle d'un système éolien connecté au* 

*réseau*

Présenté par :<br>
Encadré par :<br>
Encadré par :

 **M<sup>r</sup> OUATMANI Fouad Mme :S.BELAID** 

 **M<sup>r</sup> TOUAHRIA Nadir** 

**Promotions: 2019/2020**

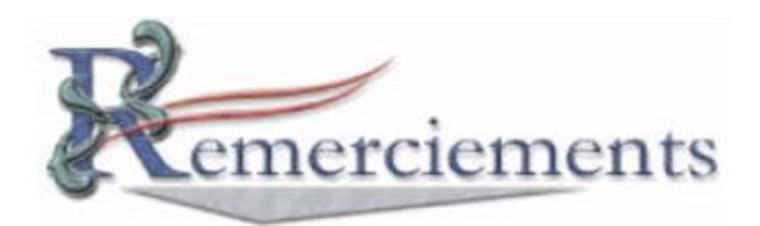

 *Nos sincères remerciements à Dieu le tout puissant pour le courage, la force, la volonté, la persévérance, et la santé qu'il nous a donné afin de réaliser ce mémoire.*

 *Nous tenons à remercier du fond du cœur nos parents qui ont su nous donner une bonne éducation qui nous ont permis d'arriver à ce stade d'études.*

 *Comme nous remercions notre promotrice, Madame S.BELAID pour son encadrement, sa disponibilité, son soutien et ses exigences.*

*Nous tenons à remercier les membres du jury d'avoir accepté de lire et évaluer le travail.*

 *Enfin, nous remercions tous ceux et celles qui ont contribué de près ou de loin à la réalisation de ce modeste travail.*

*Fouad & Nadir*

## *Dédicace*

*Au nom de Dieu le Miséricordieux*

*Je dédie ce travail à :*

*A mes parents :*

*Grâce a leur tendres, encouragements et leurs grands sacrifices, ils ont pu créer le climat affectueux et propice à la poursuite de mes études.*

 *Aucun dédicace ne pourrait exprimer mon respect ma considération et mes profonds sentiments envers eux.*

*Je prie le on dieu de les bénir, de veiller sur eux, en espérant qu'ils seront toujours fiers de moi.*

*A mon binôme Fouad qui a partagé ce travail avec moi.*

*A Mes deux frères : Bachir et Amine.*

*Mes précieux amis(es) : Micipsa, Fares, Koceila, Lydia, Belkacem, Abdenour, Brahim, Amira, Dyhia, Riad.*

*A tout la promotion électromécanique 2019-2020.*

*Nadir*

## *Dédicaces*

*Je dédie ce modeste travail :*

*A mon support de vie ; mes très chers parents Nadir et Nadia qui ont sacrifié toutes leurs forces pour assurer ma réussite et qui m'ont soutenu durant toutes mes études, en particulier, pour leur soutien moral.*

*Aux âmes les plus chère a mon cœur ; mon grand-père Saadi ; mon oncle Moussa et Mes tantes.*

*A mes rayons de vie ; mes frères et sœurs : Khaled, Houda, Dihia et à tous mes cousin(e)s : Fares, Katia, Leila, Assia, Ziad, Lamia, Faycal, Riad, Hanane.*

*A ma petite fleur de jardin NourEline.*

*A mon binôme Nadir qui a partagé ce travail avec moi.*

*A toute la famille OUATMANI et à tous mes amis.*

*A tout la promotion électromécanique 2019 / 2020.*

## *FOUAD*

## **Liste des figures**

## **Chapitre I**

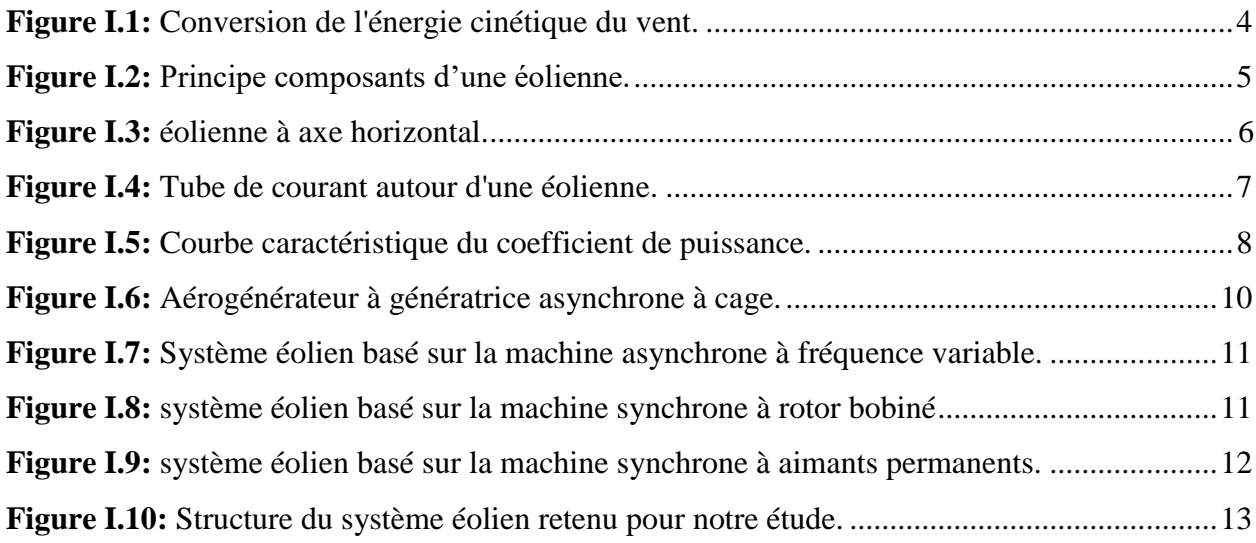

## **Chapitre II**

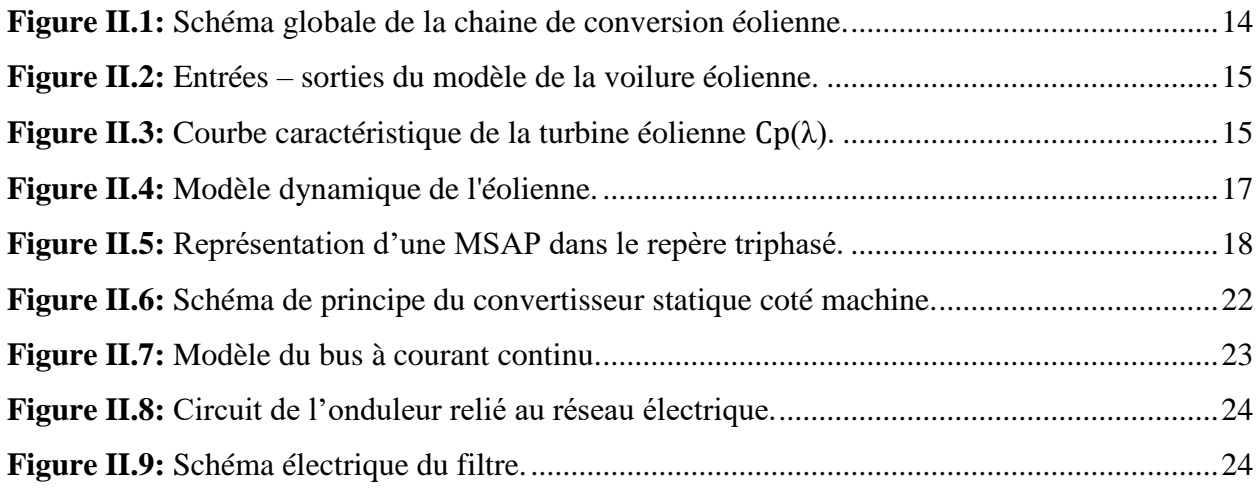

## **Chapitre III**

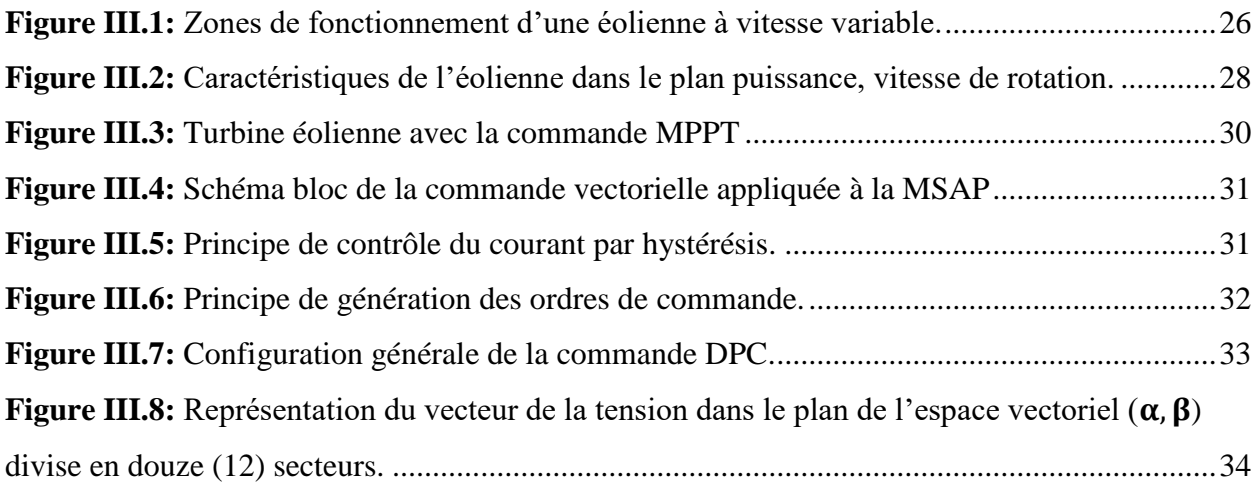

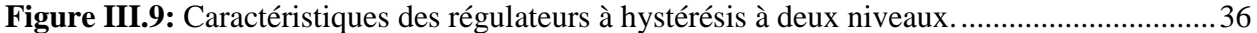

## **Chapitre IV**

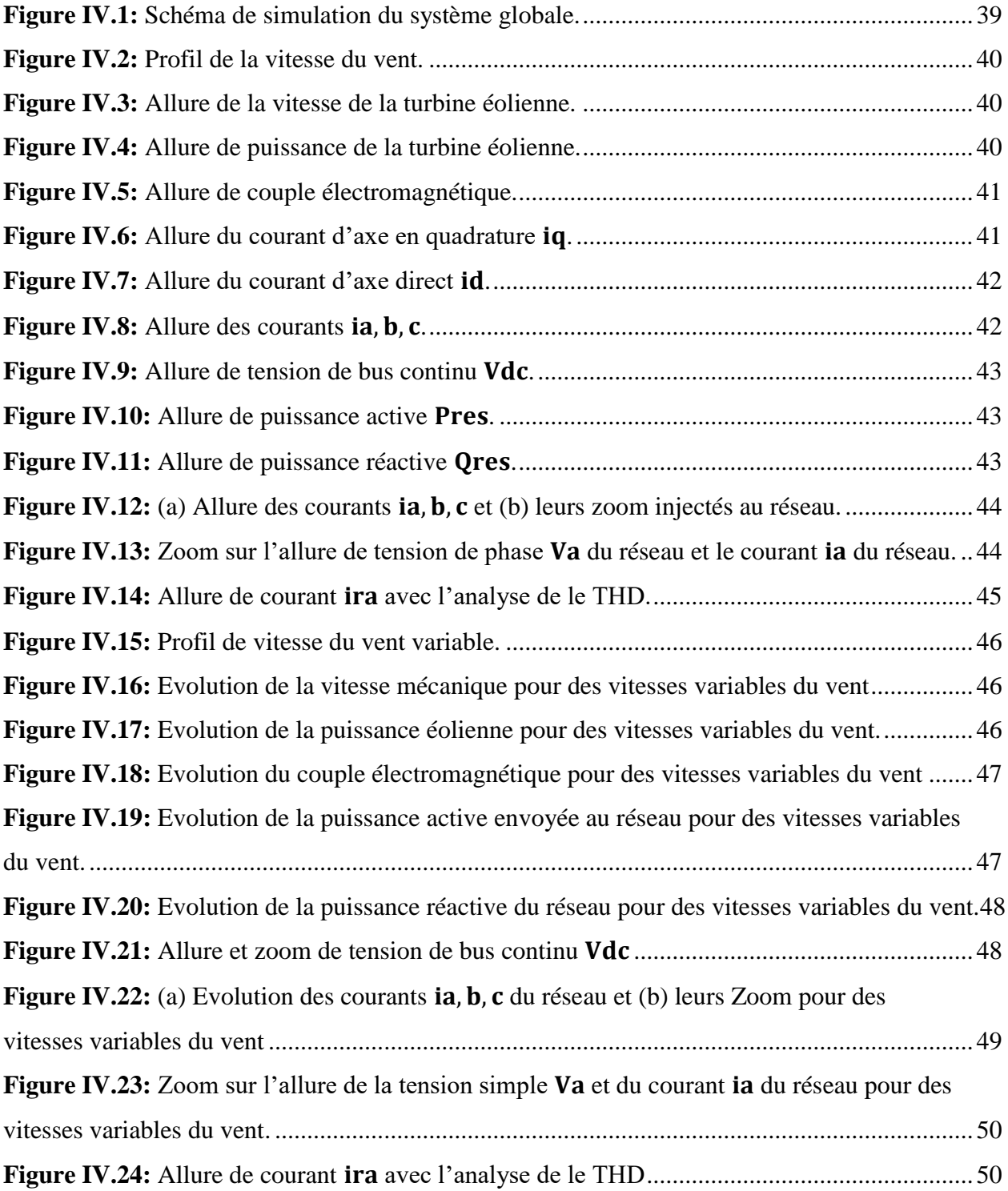

## **Liste des tableaux**

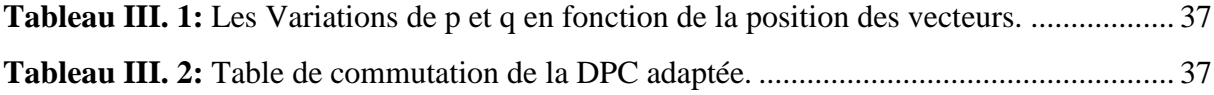

## Liste des symboles

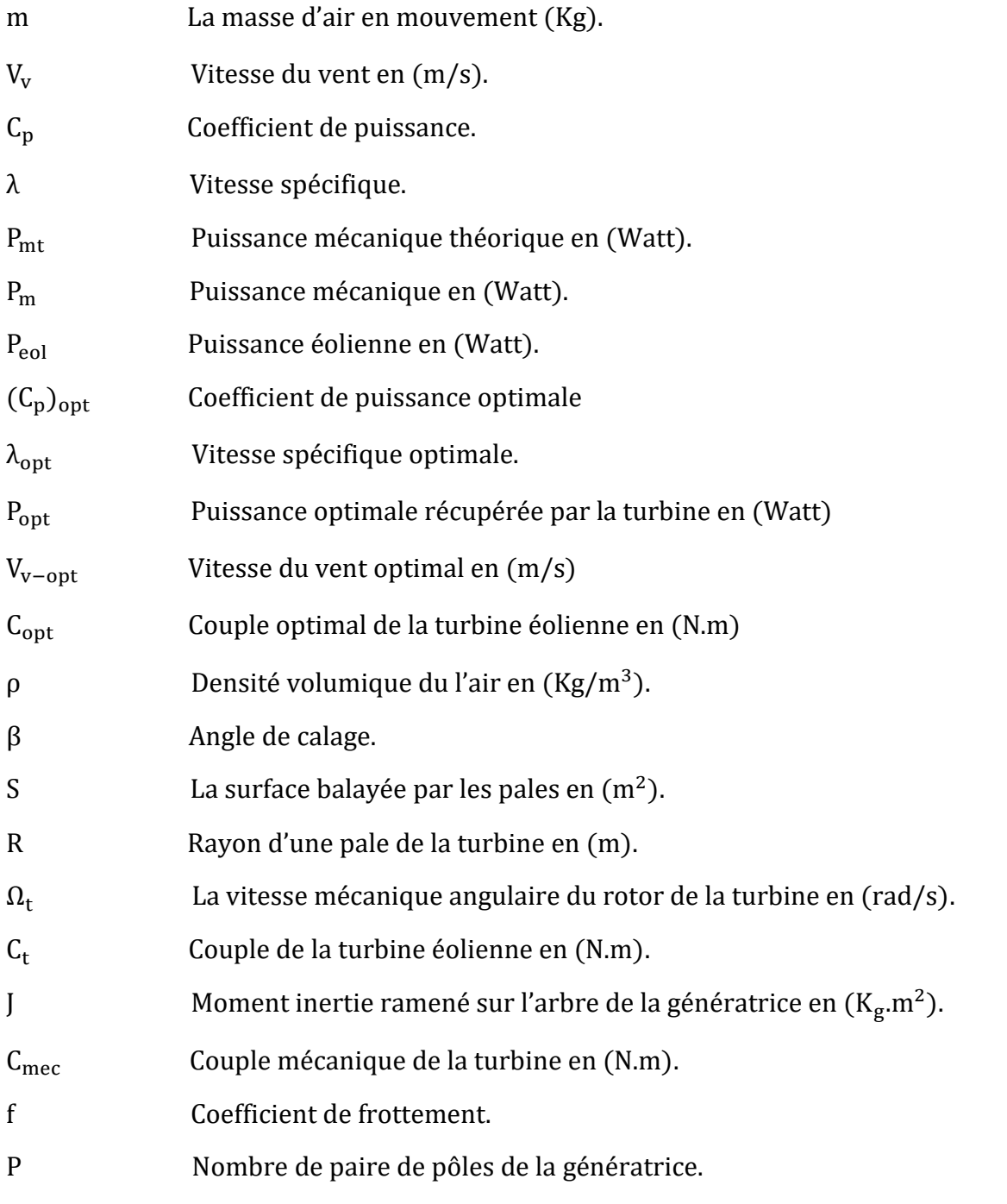

 $[V]_{abc}$ ; $[V]_{dq}$  Tensions statoriques de la MSAP dans le repère réel et de park respectivement

 $\left[I\right]_{abc}$ ;  $\left[I\right]_{dq}$  Courants statoriques de la MSAP dans le repère réel et de park respectivement

 $[\varphi]_{abc}$ ;  $[\varphi]_{dq}$  Flux magnétiques statoriques de la MSAP dans le repère réel et de park respectivement.

 $R<sub>s</sub>$ Résistance des phases statoriques en (Ω).

[L<sub>ss</sub>] Matrice inductance propre et mutuelle statorique .

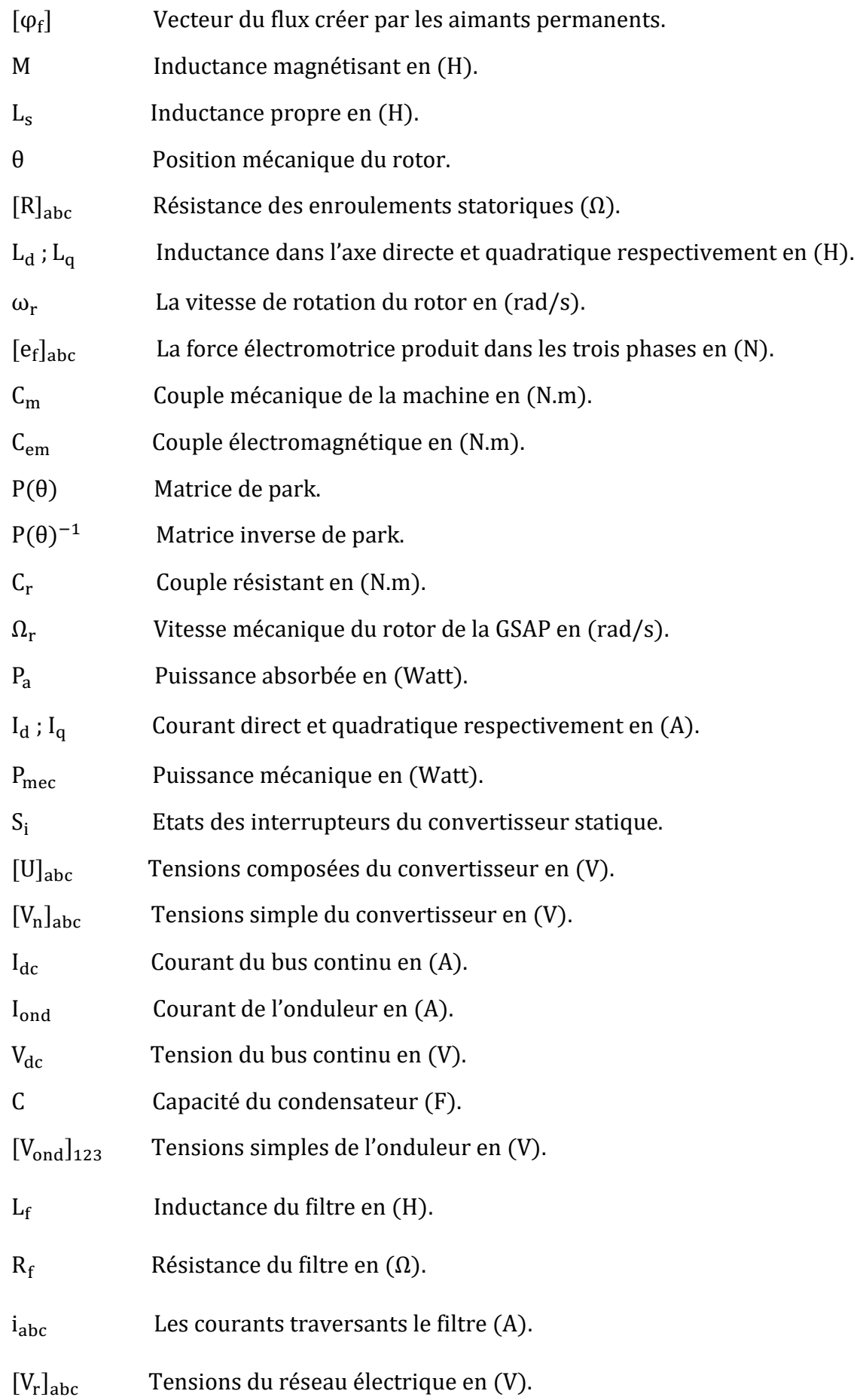

![](_page_9_Picture_114.jpeg)

### Liste des abréviations

- DC : Direct courant.
- AC : Alternatif courant.
- MPPT : Extraction du point de puissance maximale (Maximum Power Point Tracking).
- GSAP : Générateur synchrone à aimants permanents.
- MSAP : Machine synchrone à aimants permanents.
- MLI : Modulation de la Largeur d'Impulsion.
- DPC : Contrôle directe de puissance (Direct Power Control).
- PI : Régulateur proportionnel- intégral.
- EP : Electronique de puissance.

## Sommaire

![](_page_10_Picture_13.jpeg)

## Chapitre I : Généralités sur la conversion de l'énergie éolienne

![](_page_10_Picture_14.jpeg)

## **Chapitre II : Modélisation de la chaine de conversion de l'énergie éolienne**

![](_page_11_Picture_139.jpeg)

#### **Chapitre III: Contrôle de la chaine de conversion éolienne**

![](_page_11_Picture_140.jpeg)

![](_page_12_Picture_69.jpeg)

## **Chapitre IV : Simulation et Interprétation des Résultats**

![](_page_12_Picture_70.jpeg)

#### **INTRODUCTION GENERALE :**

Les énergies renouvelables (eau, vent, soleil) sont aujourd'hui de plus en plus utilisées dans la production de l'électricité. Ces énergies propres et gratuites représentent une bonne alternative aux ressources fossiles. Parmi les sources renouvelables dénombrées, on compte l'énergie éolienne qui connaît, depuis quelques décennies, un formidable développement.

Les éoliennes de dernière génération fonctionnent à vitesse variable. Ce type de fonctionnement permet d'augmenter le rendement énergétique, de baisser les charges mécaniques et d'améliorer la qualité de l'énergie électrique produite. Ce sont les algorithmes de commande qui permettent de contrôler la vitesse de rotation des éoliennes à chaque instant.

Tout convertisseur électromécanique peut être utilisé pour produire de l'énergie. En règle générale, pour les éoliennes de forte puissance, il s'agit d'une génératrice synchrone ou asynchrone [01], mais pour un aérogénérateur servant à la charge de batteries par exemple, on peut utiliser une génératrice à courant continu [02].

Parmi les différents types de structures éoliennes, la génératrice synchrone à aimants permanents à grand nombre de pôles, rend les systèmes à vitesse variables plus attractifs. Ce type de machines permet d'extraire un maximum d'énergie en réduisant les contraintes mécaniques et cela par l'élimination du multiplicateur de vitesse, ce qui améliore la fiabilité du système et la réduction des frais d'entretien. Contrairement à la machine asynchrone à double alimentation qui nécessite un multiplicateur mécanique [03]. La machine synchrone à aimants permanents est également caractérisée par un couple volumique élevé et une inertie très faible. Toutes ces caractéristiques offrent à la machine synchrone à aimants permanents des performances intéressantes, un rendement meilleur et une meilleure contrôlabilité, ce qui fait d'elle une sérieuse concurrente de la machine asynchrone [03].

Dans ce travail, nous allons nous intéresser à l'étude d'une chaine complète de conversion d'énergie éolienne basée sur une génératrice synchrone à aimants permanents. Nous allons également étudier des stratégies de commande permettant l'optimisation de l'énergie extraite par la turbine ainsi que des contrôleurs permettant de contrôler la puissance électrique fournie au réseau.

Nous allons entamer ce travail avec un premier chapitre qui traitera des généralités sur l'énergie éolienne, à commencer par l'historique d'une éolienne et la définition de l'énergie éolienne. Par la suite nous allons citer les différents composants de l'éolienne et les types d'éoliennes existant en abordant leurs qualités et éventuellement leurs défauts. Ensuite, nous

![](_page_13_Picture_8.jpeg)

allons donner quelques notions théoriques sur les calculs de base qui permettent de contrôler le fonctionnement de notre système. Nous allons également citer les types de machine électriques utilisées dans les systèmes éoliens. A la fin, nous allons particulièrement nous intéresser à l'utilisation de la machine synchrone à aimants permanents qui est l'objet de notre étude.

Dans le chapitre deux, nous allons modéliser la chaine de conversion éolienne connectée au réseau commençant par la modélisation du vent, qui est la source principale d'énergie, ce qui nous permettra d'identifier le profil du vent qui sera utilisé dans le reste du travail. Nous allons ensuite modéliser la turbine éolienne sur laquelle se base notre étude. Cette modélisation servira de base afin de commander la turbine de sorte à ce que le coefficient de puissance soit toujours optimal quelques soient les variations du vent.

Dans la deuxième partie de ce chapitre, nous allons modéliser la machine synchrone à aimants permanents, des hypothèses simplificatrice nous facilitant sa modélisation, sa mise en équation et son calculs, ensuite nous allons modéliser et donner le modèle mathématique de chacun des dispositifs utiliser pour la conversion de l'énergie éolienne allant de redresseur jusqu'au raccordement au réseau.

Le troisième chapitre, sera consacré à la commande de la chaine de conversion éolienne, commençant par la commande de la turbine éolienne qui a pour objectif de cherche à extraire le maximum de puissance du vent (MPPT), puis nous allons passer à la commande vectorielle en couple de la génératrice synchrone à aimants permanents, nous allons aborder le problème lié à la puissance électrique produite par la génératrice grâce à son entrainement par la force du vent. Cette puissance est composée d'une composante active et d'une composante réactive qui est en générale devrait être nul afin d'avoir un facteur de puissance égale à l'unité, sauf que la génératrice fournie des puissances active et réactive qui dépendent du vent qui est en même temps la grandeur d'entrée et l'élément perturbateur. Un contrôle direct des puissances (DPC) s'impose alors suivant les objectifs recherchés.

Le quatrième chapitre s'intéresse au système complet, les différents éléments constituant la chaîne de conversion d'énergie éolienne sont rassemblés, pour des différents profils du vent. Le système complet par la suite sera simulé dans Matlab /Simulink et une interprétation des résultats sera présentée.

Notre travail se termine par une conclusion générale et des références bibliographiques.

**2**

## **CHAPITRE I**

#### **I.1 Introduction**

L'énergie éolienne est probablement une des plus anciennes sources d'énergie. Cette énergie propre et renouvelable existe depuis toujours. La technologie des aéromoteurs (ou capteurs éoliens) a connu une évolution fulgurante surtout ces dernières décennies, notamment dans le domaine de la production d'énergie électrique. Plusieurs technologies sont utilisées pour capter l'énergie du vent (capteur à axe vertical ou à axe horizontal) et leurs structures sont de plus en plus performantes.

L'objectif principal des systèmes éoliens est la transformation d'une partie de l'énergie cinétique du vent en énergie électrique. L'énergie éolienne, non polluante et économique a suscité un très grand intérêt et a exigé aux constructeurs de réfléchir toujours à des nouvelles solutions robustes, permettant l'extraction du maximum d'énergie et l'étude des différents systèmes réalisables. Ainsi dans ce qui suit nous allons énoncer un état de l'art sur l'énergie éolienne.

#### **I.2 Historique**

Le vent considéré comme une source d'énergie traditionnelle non polluante, a été exploité depuis plusieurs siècles pour la propulsion des navires (avant 3000 ans environ), l'entrainement des moulins (environs 200000 moulins à vent en Europe vers le milieu du 19ème siècle), le pompage d'eau et le forgeage des métaux dans l'industrie. Ces dernières utilisations sont toutes basées sur la conversion de l'énergie du vent captée par des hélices en énergie mécanique exploitable. Ce n'est qu'après l'évolution de l'électricité comme forme moderne de l'énergie et les recherches successives sur les génératrices électriques, que Poul La Cour a construit pour la première fois en 1891 une turbine à vent générant de l'électricité. Après la fabrication du premier aérogénérateur, les ingénieurs danois ont amélioré cette technologie durant la 1ère et la 2ème guerre mondiale. C'est principalement la crise pétrolière de 1974 qui relança les études et les expériences avec une échelle plus élevée, ce qui oblige plusieurs pays de commencer à investir pour améliorer et moderniser la technologie des aérogénérateurs, parmi ces investissements, on cite le premier marché important de la Californie entre 1980 et 1986, notamment au début avec des turbines de moyenne puissance (55 kW), puis 144 machines (avec un total de 7 MW) en 1981 et 4687 machines d'une puissance totale de (386 MW) en 1985. Après ces années, le marché européen a réellement décollé, ce qui permet un développement important de cette industrie de l'éolienne et surtout dans des pays comme l'Allemagne, l'Espagne et le Danemark. Ces pays ont une contribution importante au marché mondial qui atteint 10000 MW en 1998 et environ 47000 MW en 2004 avec une croissance moyenne annuelle de 7500 MW. [04]

**3**

#### **I.3 Définition de l'énergie éolienne**

Un aérogénérateur, plus communément appelé éolienne, est un dispositif qui transforme une partie de l'énergie cinétique du vent (fluide en mouvement) en énergie mécanique disponible sur un arbre de transmission puis en énergie électrique par l'intermédiaire d'une génératrice. (Figure I.1). [05]

![](_page_17_Figure_4.jpeg)

**Figure I.1:** Conversion de l'énergie cinétique du vent [06].

#### **I.4 Conversion de l'énergie éolienne**

Les éoliennes permettent de convertir l'énergie du vent en énergie électrique, cette conversion se fait en deux étapes [07] :

#### **A) Au niveau de la turbine (rotor)**

Qui extrait une partie de l'énergie cinétique du vent disponible pour la convertir en énergie mécanique, en utilisant des profils aérodynamiques. Le flux d'air créé autour du profil une poussée qui entraine le rotor et une trainée qui constitue une force parasite.

#### **B) Au niveau de la génératrice**

Qui reçoit l'énergie mécanique et la convertit en énergie électrique transmise par la suit au réseau électrique.

**4**

#### **I.5 Principaux composants d'une éolienne :**

Il existe plusieurs configurations possibles d'aérogénérateurs qui peuvent avoir des différences importantes. Néanmoins, une éolienne "classique" est généralement constituée de trois éléments principaux. (Figure I.2)

**\*Le mât (la tour)** : Généralement un tube d'acier ou éventuellement un treillis métallique qui supporte la nacelle est le rotor de la turbine. Il est important qu'il soit assez élevé (40 à 60 m de hauteur pour une éolienne de 500 kW) pour exploiter les vents les plus forts en altitude. A l'intérieure de ceux-ci se trouve une échelle qui permet d'accéder à la nacelle pour l'entretien.

**\*Le rotor** : Formé par les pales assemblées dans leur moyeu. Pour les éoliennes destinées à la production d'électricité, le nombre de pales varie classiquement de 1 à 3, le rotor tripale (concept danois) étant de loin le plus répandu car il représente un bon compromis entre le coût, le comportement vibratoire, la pollution visuelle et le bruit.

**\*La nacelle** : Elle rassemble tous les éléments mécaniques permettant de coupler le rotor éolien au générateur électrique : arbres, multiplicateur, roulement, le frein à disque qui permet d'arrêter le système en cas de surcharge, le générateur qui est généralement une machine synchrone ou asynchrone, les systèmes hydrauliques ou électriques d'orientation des pales (frein aérodynamique) et de la nacelle (nécessaire pour garder la surface balayée par l'aérogénérateur perpendiculaire à la direction du vent). [08]

![](_page_18_Figure_7.jpeg)

**Figure I.2:** Différents composants d'une éolienne [09].

![](_page_18_Figure_9.jpeg)

#### **I.6 Les différents types d'éoliennes :**

Les solutions techniques permettant de recueillir l'énergie du vent sont très variées. En effet, les turbines éoliennes sont classées selon la disposition géométrique de leur arbre sur lequel est montée l'hélice, en deux types [10] :

- Les éoliennes à axe vertical
- Les éoliennes à axe horizontal

#### **I.6.1 Les éoliennes à axe vertical :**

Elles ont été les premières structures développées pour produire de l'électricité. De nombreuses technologies ont été testées dont seulement deux structures sont parvenues au stade de l'industrialisation, le rotor de Savonius et le rotor de Darrieus. De nos jours, ce type d'éoliennes est plutôt marginal et son utilisation est beaucoup moins répandue. Selon leur puissance nominale, les éoliennes sont divisées en trois catégories [11] :

- Eoliennes de petite puissance : inférieure à 40 kW.
- Eoliennes de moyenne puissance : de 40 à quelques centaines de kW.
- Eoliennes de forte puissance : supérieure à 1 MW.

#### **I.6.2 Les éoliennes à axe horizontal :**

Les éoliennes à axe horizontal (figure I.3) sont basées sur le principe des moulins à vent, elles comportent généralement des hélices à deux ou trois pales, les tripales constituent un bon compromis entre le coefficient de puissance, le cout et la vitesse de rotation du capteur éolien ainsi que l'aspect esthétique par rapport aux bipales. Les éoliennes à axe horizontal sont les plus employées car leur rendement aérodynamique est supérieur à celui des éoliennes à axe verticale, elles sont moins exposées aux contraintes mécaniques et ont un cout moins important. [06]

![](_page_19_Picture_13.jpeg)

**Figure I.3 :** éolienne à axe horizontal.

![](_page_19_Picture_131.jpeg)

#### **I.6.2.1 Les avantages de la structure à axe horizontal [12] :**

- Coût limité.
- Peu de contraintes mécaniques.
- Grande efficacité.

#### **I.6.2.2 Les inconvénients de la structure à axe horizontal [12] :**

- Bruit conséquent.
- Vibrations non négligeables.
- Grande sensibilité au flux éolien et sa variation.

## **I.7 Lois fondamentales régissant la conversion de l'énergie cinétique du vent en énergie mécanique**

#### **Loi de Betz :**

Considérons le système éolien à axe horizontal représenté sur la (Figure I.4), sur lequel on à représenter la vitesse du vent V<sub>1</sub> en amont de l'aérogénérateur et la vitesse V<sub>2</sub> en aval. En supposant que la vitesse du vent traversant le rotor est égale à la moyenne entre la vitesse du vent non perturbé à l'avant de l'éolienne  $V_1$  et la vitesse du vent après passage à travers le rotor  $V_2$ , soit  $V_{12}$ . [06,13]

![](_page_20_Figure_13.jpeg)

**Figure I.4:** Tube de courant autour d'une éolienne.

La masse d'air en mouvement de densité ρ traversant la surface S des pales en une seconde est :

$$
m = \frac{\rho \cdot s(V_1 + V_2)}{2} \tag{I.1}
$$

La puissance P<sub>m</sub> alors extraite s'exprime par la moitié du produit de la masse et de la diminution de la vitesse du vent (seconde loi de Newton) :

![](_page_20_Figure_18.jpeg)

$$
P_m = \frac{m.(V_1^2 - V_2^2)}{2} \tag{I.2}
$$

Soit en remplaçant m par son expression (équation I.1) :

$$
P_m = \frac{\rho s (V_1 + V_2)(V_1^2 - V_2^2)}{4} \tag{I.3}
$$

Un vent théoriquement non perturbé traverserait cette même surface S sans diminution de vitesse, soit à la vitesse $V_1$ , la puissance théorique $P_{mt}$  correspondante serait alors :

$$
P_{\rm mt} = \frac{\rho \cdot s \cdot V_1^3}{2} \tag{I.4}
$$

Le ratio entre la puissance extraite du vent et la puissance totale théoriquement disponible est alors donné par :

$$
\frac{P_m}{P_{mt}} = \frac{((1 + \frac{V_1}{V_2})(1 - (\frac{V_1}{V_2})^2))}{2} = C_p
$$
\n(1.5)

La figure (I.5) représente l'évolution du ratio  $\frac{P_m}{P_{mt}}$  en fonction de  $\frac{V_1}{V_2}$ . On s'aperçoit que ce ratio appelé aussi coefficient de puissance  $C_p$  présente un maximum de 16/27 soit 0,59, c'est cette limite théorique appelée limite de Betz qui fixe la puissance maximale extractible pour une vitesse de vent donnée. Cette limite n'est en réalité jamais atteinte et chaque éolienne est définie par son propre coefficient de puissance exprimé en fonction de la vitesse relative λ représentant le rapport entre la vitesse de l'extrémité des pales de l'éolienne et la vitesse du vent [13].

![](_page_21_Figure_10.jpeg)

**Figure I.5:** Courbe caractéristique du coefficient de puissance [06].

Pour décrire la vitesse de fonctionnement d'une éolienne, une grandeur spécifique est utilisée :

$$
\lambda = \frac{R\Omega}{V} \tag{I.6}
$$

λ: Rapport de vitesse (vitesse de l'extrémité des pales sur la vitesse du vent).

$$
\left(\begin{array}{c}\begin{array}{c}\begin{array}{c}\end{array}\\ \end{array}\end{array}\right)
$$

- Ω : vitesse de rotation de la turbine.
- R : rayon des pales de l'aérogénérateur.

#### **I.8 Avantages et inconvénients de l'énergie éolienne**

L'énergie éolienne présente les avantages et les inconvénients suivants :

#### **I.8.1 Les avantages :**

L'énergie éolienne a de nombreux avantages comme :

- Coût de production relativement faible par rapport à l'énergie produite.
- $\triangleright$  L'énergie éolienne est une énergie propre (pas d'émissions de gaz, pas de particules) et ne produit évidemment pas de déchets radioactifs contrairement à l'énergie nucléaire.
- L'exploitation de l'énergie éolienne n'est pas un procédé continu, on peut facilement l'arrêter, contrairement aux autres procédés continus thermiques ou nucléaires.
- L'industrie éolienne présente un potentiel important en termes d'emplois au niveau de la fabrication et de l'installation.
- L'énergie éolienne suscite un intérêt particulier car elle peut favoriser la diversification et l'indépendance énergétique d'un pays.

#### **I.8.2 Les inconvénients**

Les inconvénients majeurs de cette énergie sont :

- Les vents sont difficiles à anticiper et il faut savoir que si une éolienne a besoin d'un vent minimum pour démarrer, elle s'arrêtera de fonctionner en cas de vents supérieurs à 90 km/h.
- Le bruit aérodynamique lié à la vitesse de rotation du rotor.
- La perturbation de la réception des ondes hertziennes, ce qui provoque la distorsion des images télévisées, c'est une source couteuse à rendement faible dans les sites moins ventés. [14]

**9**

- Même si la surface utilisée au sol est faible, il faut disposer de 10 Ha afin d'installer un site éolien qui soit significatif. En effet, l'écart réglementaire entre les éoliennes est de (200m à 250m) minimum.
- L'installation d'une éolienne nécessite différents critères (vents fréquents, surface suffisante, pas d'obstacles au vent, accès facile, proximité du réseau électrique, pas de contraintes environnementales tels que les monuments historiques, site éloigné des habitations, avoir les autorisations réglementaires).

#### **I.9 Types de machines électriques utilisées dans les systèmes éoliens**

#### **I.9.1 Systèmes non couplés au réseau alternatif :**

Généralement pour les réseaux de petite puissance en site isolé, une solution couramment employée consiste à associer les aérogénérateurs à un ou des groupes électrogènes. Dans la version la plus rudimentaire, la génératrice est de type asynchrone à cage et auto amorcée par condensateurs (Figure І.6). [02]

Les inconvénients principaux de ce type de chaîne sont dus à la rigidité, l'absence d'optimisation de puissance et la nécessité d'un multiplicateur de vitesse.

![](_page_23_Figure_8.jpeg)

**Figure I.6:** Aérogénérateur à génératrice asynchrone à cage [04].

#### **I.9.2 Systèmes couplés au réseau alternatif :**

Les deux types de machines utilisées dans les systèmes éoliens sont les machines synchrones et les machines asynchrones sous leurs diverses variantes [02].

#### **I.9.2.1 Machine asynchrone**

L'utilisation des machines Asynchrones (figure I.7) est largement répandue dans le domaine de la production d'énergie renouvelable. Il existe trois types de Machine Asynchrone pouvant être couplés avec une éolienne : Machine Asynchrone à rotor bobine, Machines Asynchrones à double alimentation et Machines Asynchrones à cage d'écureuil. La robustesse et le faible coût

![](_page_23_Picture_14.jpeg)

ainsi que l'absence de balais-collecteurs ou de contacts glissants sur les bagues rend la machine a cage d'écureuil tout à fait appropriée pour l'utilisation dans les conditions parfois extrêmes que présente l'énergie éolienne. [15]

![](_page_24_Figure_3.jpeg)

**Figure I.7:** Système éolien basé sur la machine asynchrone à fréquence variable.

#### **I.9.2.2 Machine synchrone**

Les machines asynchrones présentent le défaut d'imposer la présence d'un multiplicateur de vitesse. Elles sont en effet bien adaptées à des vitesses de rotation relativement importantes et un couple insuffisant pour un couplage mécanique direct sur les voilures éoliennes. Par contre, les machines synchrones sont connues pour offrir des couples très importants à dimensions géométriques convenables. Elles peuvent donc être utilisées en entraînement direct sur les turbines éoliennes.

#### **I.9.2.2.1 Machine synchrone à rotor bobiné**

Ce type de machine est utilisé dans la plupart des procédés traditionnels de production d'électricité [16]. La machine synchrone à rotor bobiné possède deux inconvénients, la nécessité d'un circuit d'excitation indépendant qui est assuré par l'intermédiaire d'un redresseur connecté au réseau et un entretien régulier du système de contacts glissants au rotor (figure I.8).

![](_page_24_Figure_9.jpeg)

**Figure I.8:** système éolien basé sur la machine synchrone à rotor bobiné

![](_page_24_Figure_11.jpeg)

#### **I.9.2.2.2 Machine synchrone à aimants permanents (MSAP)**

Les systèmes de conversion basés sur des machines synchrones à aimants permanents à grand nombre de pôles, sont caractérisés par l'absence du multiplicateur de vitesse. Ce mode de transformation de puissance (transmission direct) offre un couple massique suffisant pour garantir l'entrainement de la machine. La machine synchrone à aimants permanents est la plus performante de toutes les machines existantes. De part son aimantation permanente à plusieurs pôles lui permet d'éliminer plusieurs sièges de perte de puissance et de bruit, notamment le système bagues balais et le multiplicateur de vitesse.

Cependant, le contrôle de l'excitation rotorique devient impossible. Les éoliennes à base de MSAP présentent un bon rendement, un facteur de puissance élevé et un taux de défaillance minime par rapport aux autre machines, elles ne nécessitent presque aucun entretien puis qu'il n'y a que des hélices qui sont en mouvement [17].

L'inconvénient unique de ces machines est la matière rare de l'aimant et son cout élevé. Une association de ces éoliennes à une électronique de puissance garantis les performances énergétiques en terme de signal induit et encore le moindre cout de ces installations c'est ce qui fait d'ailleurs en ces éoliennes le premier rival des éoliennes à base de MAS et MADA [13].

![](_page_25_Figure_6.jpeg)

**Figure I.9:** système éolien basé sur la machine synchrone à aimants permanents [18].

#### **I.9.3 Motif de choix de la GSAP pour une éolienne**

La plupart des éoliennes urbaines sont basées sur des machines synchrones à aimants permanents [19]. Par rapport aux autres éoliennes, l'éolienne à base d'une GSAP à un meilleur rendement, en vue de l'absence de divers facteurs embêtants, notamment :

 Le multiplicateur de vitesse qui est toujours le siège de pertes de puissance dues à la transmission mécanique du mouvement ainsi qu'un émetteur de bruit important.

 Le système bagues-balais qui nécessite une source d'alimentation indépendante et un entretien régulier.

![](_page_25_Figure_12.jpeg)

#### **I.9.4 Structure retenue pour notre étude**

Pour notre étude nous nous somme intéresser par le contrôle d'un système éolienne connecte au réseau. Ce système est constitué d'une turbine associée à un générateur synchrone à aimants permanents, deux convertisseur d'EP (un redresseur et un onduleur) qui assurant le contrôle de ce système et un filtre pour la connexion au réseau. Le schéma du système et présenté sur la (figure I.10). Après la modélisation du système de production, l'étude portera sur l'optimisation de la puissance que peut fournir la turbine éolienne via une commande du coefficient de puissance qui caractérise cette dernière. Par la suite nous allons contrôler la puissance électrique produite de sorte à ce qu'elle soit optimale, tout en essayant de maintenir la puissance réactive égale à zéro.

![](_page_26_Figure_4.jpeg)

**Figure I.10:** structure du système éolien retenu pour notre étude.

#### **I.10 Conclusion**

Dans ce chapitre, nous avons présentés quelques généralités sur l'énergie éolienne, son historique et son évolution, puis un bref aperçu sur les différents types des éoliennes, ainsi que la variation de coefficient de la puissance en fonction de la vitesse de rotation par rapport à la vitesse du vent.

 Les machines électriques utilisées dans la conversion aérodynamique sont aussi présentées avec quelques spécifications propres liées aux structures d'alimentation différentes, nous avons cités quelques avantages liés à la croissance de l'énergie éolienne et quelques inconvénients liés à l'empêchement de son avancement.

Le chapitre suivant sera consacré à l'étude et à la modélisation de la turbine éolienne et la génératrice synchrone à aimants permanents.

![](_page_26_Figure_10.jpeg)

# **CHAPITRE II**

#### **II.1 Introduction**

Dans ce chapitre, nous allons présenter la modélisation de la chaine de conversion éolienne, qui est composée d'une turbine éolienne associée à une génératrice synchrone à aimants permanents connectée au réseau à travers des convertisseurs statiques (onduleur MLI, redresseur MLI), d'un bus continu et d'un filtre RL.

#### **II.2 Modélisation de la chaine de conversion éolienne**

La (figure II.1) représente la structure de la chaine de conversion éolienne étudiée, composée d'une turbine éolienne, d'une GSAP, des convertisseurs d'EP (redresseur et onduleur) et d'un filtre.

![](_page_28_Figure_6.jpeg)

**Figure II.1:** Schéma globale de la chaine de conversion éolienne étudié.

#### **II.2.1 Modélisation de la vitesse de vent**

La ressource en vent, du point de vue de sa distribution statistique est primordiale dans un projet éolien et donc déterminante pour le calcul de production de l'électricité et de rentabilité. Les propriétés dynamiques du vent sont capitales pour l'étude de l'ensemble du système de conversion d'énergie car la puissance éolienne dans les conditions optimales évolue au cube de la vitesse du vent [13]. La vitesse du vent est généralement représentée par une fonction scalaire qui évolue dans le temps :

$$
V_v = f(t) \tag{II.1}
$$

#### **II.2.2 Modélisation de la turbine éolienne**

L'éolienne est un élément tridimensionnel, ayant des formes complexes, en mouvement et plongée dans un flux d'air. Toutefois, c'est un point important, le modèle en question doit décrire la dynamique mécanique réelle de la voilure et non pas uniquement le comportement quasistatique. On choisit un modèle reflétant le comportement dynamique global de la turbine éolienne à axe horizontal. On utilisera une courbe du coefficient de puissance en fonction du rapport de la vitesse en bout des pales.

![](_page_28_Figure_13.jpeg)

Une voilure éolienne transforme l'énergie de la masse d'air en mouvement et délivre une puissance mécanique caractérisée par la vitesse de rotation et le couple mécanique comme le montre la (figure II.2).

![](_page_29_Figure_3.jpeg)

**Figure II.2:** Entrées – sorties du modèle de la voilure éolienne.

#### **Caractéristique (λ) de la voilure :**

La courbe caractéristique de la voilure utilisée pour l'étude de ce système éolien est présentée sur la (figure II.3).Les points remarquables de cette courbe sont :

 $C_p^{\text{opt}} = 0.475; \quad \lambda_{opt} = 7.34$  $0,6$ 0.475 Coefficient de puissance  $(C_p)$  $0,5$  $0,4$  $0,3$  $0,2$  $O, 1$ 7.34  $\Omega$ 1  $\overline{2}$ 3 4 5 6 7 8 9 10 0 Vitesse spécifique  $(\lambda)$ 

**Figure II.3:** Courbe caractéristique de la turbine éolienne  $C_p(\lambda)$ .

#### **Puissance éolienne :**

La puissance extraite par une éolienne est donnée par la relation suivante :

$$
P_{\text{eol}} = \frac{1}{2} C_{\text{p}}(\lambda) * \rho * S * V_v^3 \tag{II.2}
$$

![](_page_29_Figure_12.jpeg)

- $ρ$ : La densité du vent en [Kg/m<sup>3</sup>].
- S : La surface balayé par les pales de l'éolienne [m²].
- $\Omega_t$ : La vitesse mécanique angulaire du rotor de la turbine éolienne [rad/s].
- $V_v$  : Vitesse du vent [m/s].
- R : Rayon d'une pale de la turbine [m].

A partir de cette puissance, une équation de couple éolien est donc obtenue en remplaçant la valeur de la puissance par le produit couple – vitesse de la turbine éolienne  $\Omega(t)$ :

$$
C_{t}.\Omega_{t} = \frac{1}{2}.\,C_{p}(\lambda).\,\rho.\,S.\,V_{V}^{3}
$$
\n
$$
A\text{vec }\Omega_{t} = \frac{V_{v}.\lambda}{R} \text{ et } S = \pi.\,R^{2}
$$
\n(II.3)

En remplaçant la vitesse de la turbine et la surface balayé par les pales de l'éolienne, par leurs expressions dans l'équation (II.3), on aura l'expression finale du couple de la turbine :

$$
C_t = \frac{1}{2\lambda} C_p(\lambda) . \rho . \pi . R^3 . V^2 \tag{II.4}
$$

Le couple mécanique vu par la machine synchrone est différent du couple éolien car il faut tenir compte de l'inertie de l'éolienne et des frottements visqueux propre à la structure de l'éolienne. Ceci peut être traduit en terme mathématiques par l'équation suivante :

$$
C_t = J \frac{d\Omega}{dt} + f \Omega + C_{\text{mec}} \tag{II.5}
$$

$$
\Omega_{t} = \frac{1}{(f+pI)} (c_t - C_{\text{mec}}) \tag{II.6}
$$

Avec J et f représente respectivement l'inertie et le frottement de l'éolienne et P étant l'opérateur Laplace. A partir de ces deux équations, nous pouvons représenter le modèle dynamique de l'éolienne avec le schéma suivant de la (Figure II.4).

![](_page_31_Figure_2.jpeg)

**Figure II.4:** Modèle dynamique de l'éolienne.

#### **II.2.3 Modélisation de la machine synchrone à aimants permanents :**

L'alternateur utilisé dans notre étude est une génératrice synchrone à aimants permanents avec 12 paires de pôles surfaciques situés au rotor permanents à grand nombre de pôles, rend les systèmes à vitesse variables plus attractifs. Ce type de machines permet d'extraire un maximum d'énergie en réduisant les contraintes mécaniques et cela par l'élimination du multiplicateur de vitesse, ce qui améliore la fiabilité du système et la réduction des frais d'entretien.

La modélisation de la GSAP consiste à construire un modèle mathématique de la machine, en traduisant les phénomènes électromagnétiques et mécaniques qui régissent son fonctionnement. Ce qui permet d'étudier avec pertinence le comportement des différentes variables en mode dynamique et statique et exploiter ce modèle dans les simulations.

Afin de simplifier la modélisation de la machine synchrone, il est nécessaire de poser les hypothèses simplificatrices suivantes :

- L'hystérésis et les courants de Foucault sont négligeables.
- Le circuit magnétique n'est pas saturé.
- Les f.é.m. sont à répartition sinusoïdale.
- L'effet de la température sur les résistances est négligeable.
- L'effet de peau qui augmente les résistances et réduit les inductances est négligeable.
- L'entrefer est d'épaisseur uniforme.

#### **II.2.3.1 La Mise en équation de la MSAP**

La machine étudiée est une machine synchrone à aimants permanents à rotor lisse, dont les aimants sont disposés sur la surface du rotor. Le neutre est isolé et la somme instantanée des courants de phase est nulle. La (figure II.5) donne la représentation des enroulements d'une MSAP.

![](_page_32_Figure_2.jpeg)

**Figure II.5:** Représentation d'une MSAP dans le repère triphasé.

#### **a) Equations électriques**

$$
\begin{cases}\nV_a = R_a i_a + \frac{d\varphi_a}{dt} \\
V_b = R_b i_b + \frac{d\varphi_b}{dt} \\
V_c = R_c i_c + \frac{d\varphi_c}{dt}\n\end{cases}
$$
\n(II.7)

On peut aussi l'écrire sous la forme matricielle, s'exprime comme suite :

$$
\begin{bmatrix}\nV_a \\
V_b \\
V_c\n\end{bmatrix} = R_s \begin{bmatrix}\n\mathbf{i}_a \\
\mathbf{i}_b \\
\mathbf{i}_c\n\end{bmatrix} + \frac{d}{dt} \begin{bmatrix}\n\varphi_a \\
\varphi_b \\
\varphi_c\n\end{bmatrix}
$$
\n(II.8)

 $[V_a \quad V_b \quad V_c]$ : Vecteur tension de phases statoriques.

 $[i_a \ i_b \ i_c]$ : Vecteur courant de phases statoriques.

 $[\varphi_a \quad \varphi_b \quad \varphi_c]$ : Vecteur des flux totaux traversant les bobines statorique.

R<sub>s</sub> : La résistance des phases statoriques.

 $[R<sub>S</sub>] = |$  $R_a$  0 0  $0$  R<sub>b</sub>  $0$  $0 \t 0 \t R_c$  $=$   $\vert$  $R_s$  0 0  $0$  R<sub>s</sub>  $0$  $0 \t 0 \t R_s$ ]

#### **b) Equations des flux magnétiques**

Les équations des flux s'écrivent :

$$
[\varphi]_{abc} = [L_{ss}]. [i]_{abc} + [\varphi_f]
$$
\n(II.9)

[L<sub>ss</sub>] : Matrice inductance (propre et mutuelle statoriques)

[φ<sup>f</sup> ] : Vecteur du flux créé par les aimants permanents

$$
[L_{ss}] = [L_{s0}] + [L_{s1}(\theta)] \tag{II.10}
$$

![](_page_32_Figure_19.jpeg)

Le rotor étant supposé lisse, les inductances ne dépendent pas de sa position car l'entrefer est constant durant la rotation, ce qui impose la négligence de la matrice  $[L_{s1}(\theta)]$ 

La matrice  $[L_{ss}]$  devient :

$$
\begin{bmatrix} \mathbf{L}_{ss} \end{bmatrix} = \begin{bmatrix} \mathbf{L}_{sa} & \mathbf{M}_{ab} & \mathbf{M}_{ac} \\ \mathbf{M}_{ab} & \mathbf{L}_{sb} & \mathbf{M}_{bc} \\ \mathbf{M}_{ac} & \mathbf{M}_{bc} & \mathbf{L}_{sc} \end{bmatrix} \tag{II.11}
$$

 $\text{Et}$  : $\begin{cases} \text{L}_{\text{sa}} = \text{L}_{\text{sb}} = \text{L}_{\text{sc}} = \text{L}_{\text{s}} \\ \text{M} = \text{M} = \text{M} = \end{cases}$  $M_{ab} = M_{ac} = M_{bc} = M_s$ 

Donc le système (II.11) devient

$$
\begin{bmatrix} \mathbf{L}_{ss} \end{bmatrix} = \begin{bmatrix} \mathbf{L}_{s} & \mathbf{M}_{s} & \mathbf{M}_{s} \\ \mathbf{M}_{s} & \mathbf{L}_{s} & \mathbf{M}_{b} \\ \mathbf{M}_{s} & \mathbf{M}_{s} & \mathbf{L}_{s} \end{bmatrix} \tag{II.12}
$$

L'expression des flux total dans les trois phases « a, b, c » est donnée par :

$$
\begin{Bmatrix}\n\begin{bmatrix}\n\varphi_a \\
\varphi_b \\
\varphi_c\n\end{bmatrix} =\n\begin{bmatrix}\nL_s & M_s & M_s \\
M_s & L_s & M_b \\
M_s & M_s & L_s\n\end{bmatrix}\n\begin{bmatrix}\n\mathbf{i}_a \\
\mathbf{i}_b \\
\mathbf{i}_c\n\end{bmatrix} +\n\begin{bmatrix}\n\varphi_{fa} \\
\varphi_{fb} \\
\varphi_{fb}\n\end{bmatrix}
$$
\n(II.13)

En remplaçant les expressions des flux total (II.13) dans le système (II.7) on obtient :

$$
\begin{Bmatrix}\nV_a \\
V_b \\
V_c\n\end{Bmatrix} = \begin{bmatrix}\nR_s & 0 & 0 \\
0 & R_s & 0 \\
0 & 0 & R_s\n\end{bmatrix} \begin{bmatrix}\ni_a \\
i_b \\
i_c\n\end{bmatrix} + \begin{bmatrix}\nL_s & M_s & M_s \\
M_s & L_s & M_s \\
M_s & M_s & L_s\n\end{bmatrix} \frac{d}{dt} \begin{bmatrix}\ni_a \\
i_b \\
i_c\n\end{bmatrix} + \frac{d}{dt} \begin{bmatrix}\n\varphi_{fa} \\
\varphi_{fb} \\
\varphi_{fc}\n\end{bmatrix}
$$
\n(II.14)

Sous la forme matricielle :

$$
[\mathbf{v}]_{\text{abc}} = [\mathbf{R}_{\text{S}}][\mathbf{i}]_{\text{abc}} + [\mathbf{L}_{\text{ss}}] \frac{\mathrm{d}}{\mathrm{d}\mathbf{t}} [\mathbf{i}]_{\text{abc}} + \frac{\mathrm{d}}{\mathrm{d}\mathbf{t}} [\varphi_{\text{f}}]_{\text{abc}}
$$
(II.15)

 $[\varphi_f]_{abc}$ : Représente le vecteur des flux créer par l'aimants permanents à travers les enroulements statoriques.

Et pour 
$$
\frac{d\varphi_{fa}}{d\theta} \cdot \frac{d\theta}{dt} = e_{fa} \cdot \omega_r
$$
 (II.16)

Avec efa : Représente la force électromotrice produite dans la phase statorique « a ».

ωr : La vitesse de rotation du rotor en (rad/sec).

$$
[\mathbf{v}]_{\text{abc}} = [\mathbf{R}_{\text{s}}] \cdot [\mathbf{i}]_{\text{abc}} + [\mathbf{L}_{\text{ss}}] \frac{\mathrm{d}}{\mathrm{d}\mathbf{t}} [\mathbf{i}]_{\text{abc}} + \omega_{\text{r}} \cdot [\mathbf{e}_{\text{f}}]_{\text{abc}}
$$
(II.17)

![](_page_33_Figure_19.jpeg)

#### **II.2.3.2 Modèle de la MSAP dans le repère de Park**

Le modèle de la MSAP est définit par les différentes équations électriques, magnétiques et mécaniques suivantes :

#### **a) Equations électriques**

En appliquant la transformation de Park au système (II.7) on aura le modèle globale suivant :

$$
\begin{bmatrix} V_{\rm dq0} \end{bmatrix} = [P(\theta)][V_{\rm abc}] = [P(\theta)][R_{\rm s}][i_{\rm abc}] + [P(\theta)]\frac{d}{dt}[\varphi_{\rm abc}] \tag{II.18}
$$

Apres la simplification le système (II.18) devient :

$$
\begin{cases}\nV_d = R_s i_d - \omega_r \varphi_q + \frac{d}{dt} \varphi_d \\
V_q = R_s i_q + \omega_r \varphi_d + \frac{d}{dt} \varphi_q\n\end{cases}
$$
\n(II.19)

#### **b) Equations magnétiques**

A l'aide de la transformation de Park appliqué au système d'équation (II.9), on passe à partir des grandeurs statoriques réelles  $\varphi_a$ , $\varphi_b$ , $\varphi_c$  et i<sub>a</sub>,i<sub>b</sub>,i<sub>c</sub> à leur composantes  $\varphi_d$ ,  $\varphi_q$  et i<sub>sd</sub>,i<sub>sq</sub>.

$$
\begin{cases} \varphi_d = L_d i_d + \varphi_f \\ \varphi_q = L_q i_q \end{cases}
$$
 (II.20)

#### **c) Equations du couple électromagnétique**

La puissance électrique absorbée par la machine est exprimée par :

$$
P_a = V_a i_a + V_b i_b + V_c i_c = \frac{3}{2} (V_d i_d + V_q i_q)
$$
 (II.21)

Le développement de cette expression donne les différents termes, qui correspondent aux pertes à effet Joule, à la puissance électromagnétique emmagasinée dans les bobinages et la puissance mécanique converti.

En remplaçant (II.19) dans l'expression (II.21) on obtient :

$$
P_a = \frac{3}{2} (R_s i_d^2 - \omega_r \varphi_q i_d + \frac{d}{dt} \varphi_d i_d + R_s i_q^2 - \omega_r \varphi_d i_q + \frac{d}{dt} \varphi_q i_q)
$$
 (II.22)

$$
P_a = \frac{3}{2} \Big[ R_s \big( i_d^2 + i_q^2 \big) + \Big( i_d \frac{d}{dt} \varphi_d + i_q \frac{d}{dt} \varphi_q \Big) + \omega_r \big( i_q \varphi_d - i_d \varphi_q \big) \Big]
$$
(II.23)

L'équation de la puissance mécanique est donnée par :

$$
P_{\text{mec}} = \frac{3}{2} p \Omega_{\text{r}} \left( \varphi_{\text{d}} i_{\text{q}} - \varphi_{\text{q}} i_{\text{d}} \right) \tag{II.24}
$$

L'équation du couple électromagnétique est donc :

![](_page_34_Figure_22.jpeg)

$$
C_{em} = \frac{P_{mec}}{\Omega_r} = \frac{3}{2} p \left( \varphi_d i_q - \varphi_q i_d \right) \tag{II.25}
$$

Comme notre machine est considéré à pôles lisses, ce qui signifie que  $\rm\,L_{q}=L_{d}$ 

$$
\begin{cases}\nC_{em} = \frac{3}{2} P [(L_d - L_q) i_d i_q + i_q \varphi_f] \\
C_{em} = \frac{3}{2} p. \varphi_f. i_q\n\end{cases}
$$
\n(II.26)

Le modèle globale de la machine MSAP convention moteur s'écrit :

$$
\begin{cases}\nV_{\mathbf{d}} = R_{\mathbf{s}} i_{\mathbf{d}} + L_{\mathbf{d}} \frac{\mathbf{d}}{\mathbf{d}t} i_{\mathbf{d}} - \omega_{\mathbf{r}} L_{\mathbf{q}} i_{\mathbf{q}} \\
V_{\mathbf{q}} = R_{\mathbf{s}} i_{\mathbf{q}} + L_{\mathbf{q}} \frac{\mathbf{d}}{\mathbf{d}t} i_{\mathbf{q}} + \omega_{\mathbf{r}} (L_{\mathbf{d}} \cdot i_{\mathbf{d}} + \varphi_{\mathbf{f}})\n\end{cases}
$$
\n(II.27)

$$
\begin{cases}\n\frac{d}{dt}i_d = -\frac{R_s}{L_d}i_d + \omega_r \frac{L_q}{L_d}i_q + \frac{V_d}{L_d} \\
\frac{d}{dt}i_q = -\frac{R_s}{L_q}i_q - \omega_r \frac{L_d}{L_q}i_d - \frac{1}{L_q}\phi_f \omega_r + \frac{V_q}{L_d}\n\end{cases}
$$
\n(II.28)

En convention génératrice les sens des courants id et iq dans les repères de Park sont inversés [20], on aura donc les équations électriques de la GSAP comme suit :

$$
\begin{cases}\nV_{\mathbf{d}} = -R_{\mathbf{s}}i_{\mathbf{d}} + L_{\mathbf{d}}\frac{\mathbf{d}}{\mathbf{d}\mathbf{t}}i_{\mathbf{d}} + \omega_{\mathbf{r}}L_{\mathbf{q}}i_{\mathbf{q}} \\
V_{\mathbf{q}} = -R_{\mathbf{s}}i_{\mathbf{q}} + L_{\mathbf{q}}\frac{\mathbf{d}}{\mathbf{d}\mathbf{t}}i_{\mathbf{q}} - \omega_{\mathbf{r}}(L_{\mathbf{d}}\mathbf{d}\mathbf{d} + \varphi_{\mathbf{f}})\n\end{cases} \tag{II.29}
$$

Cette convention de signe sera conservée tout le long de cette modélisation.

#### **II.3 Modélisation de convertisseur statique côté machine (redresseur)**

Les tensions obtenues par le générateur sont transmises au convertisseur statique (redresseur) afin d'obtenir une tension moyenne continue qui va être l'entrée de l'onduleur. Le redresseur triphasé permet de contrôler la puissance capturé par la turbine en utilisant la commande de la génératrice. Aussi il assure l'amélioration de la qualité des courants. Il est formé de trois bras indépendants portant chacun deux interrupteurs. Un interrupteur est composé d'un IGBT et d'une diode en antiparallèle comme le représente la (figure II.6).
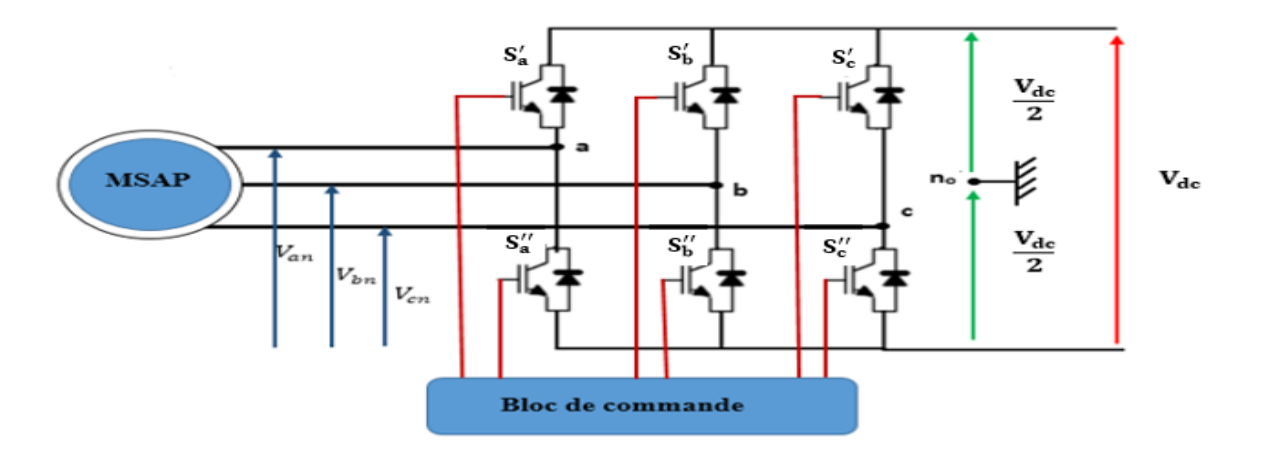

**Figure II.6:** Schéma de principe du convertisseur statique coté machine.

Le redresseur est commandé à partir des grandeurs logiques  $S'_i = (i = a, b, c)$ , on appelle  $T_i$  et  $T'_i$  les transistors (supposée des interrupteurs idéaux), on a :

- Si  $S'_i = +1$  alors  $T_i$  est fermé et  $T'_i$  est ouvert.
- Si  $S'_i = -1$  alors  $T_i$  est ouvert et  $T'_i$  est fermé.

Dans ces conditions on peut écrire les tensions V<sub>in<sub>0</sub></sub>en fonction des signaux de commande  $S'_i = (i = a, b, c)$  et en tenant compte du point fictif  $n_0$  représenter sur la (figure II.6).

$$
\begin{bmatrix}\nV_{\text{an}_0} \\
V_{\text{bn}_0} \\
V_{\text{cn}_0}\n\end{bmatrix} = V_{\text{dc}} \begin{bmatrix}\nS_a' \\
S_b' \\
S_c'\n\end{bmatrix}
$$
\n(II.30)

Soit « n », le point neutre du côté alternatif (MSAP), alors les trois tensions composées  $U_{ab}$ ,  $U_{bc}$ ,  $U_{ca}$ sont définies par les relations suivantes :

$$
\begin{cases}\nU_{ab} = V_{an} - V_{bn} \\
U_{bc} = V_{bn} - V_{cn} \\
U_{ca} = V_{cn} - V_{an}\n\end{cases}
$$
\n(II.31)

En exprimant les tensions précédentes par rapport au point milieu  $n_0$ 

$$
\begin{cases}\nU_{ab} = V_{an_0} - V_{bn_0} \\
U_{bc} = V_{bn_0} - V_{cn_0} \\
U_{ca} = V_{cn_0} - V_{an_0}\n\end{cases}
$$
\n(II.32)

En considérant un système triphasé équilibré ( $V_{an} + V_{bn} + V_{cn} = 0$ )on aura :

$$
\begin{cases}\nV_{\rm an} = \frac{1}{3} (U_{\rm ab} - U_{\rm ca}) \\
V_{\rm bn} = \frac{1}{3} (U_{\rm bc} - U_{\rm ab}) \implies \begin{cases}\nV_{\rm an} = \frac{1}{3} (2V_{\rm an_0} - V_{\rm bn_0} - V_{\rm cn_0}) \\
V_{\rm bn} = \frac{1}{3} (-V_{\rm an_0} + 2V_{\rm bn_0} - V_{\rm cn_0}) \\
V_{\rm cn} = \frac{1}{3} (U_{\rm ca} - U_{\rm bc})\n\end{cases}
$$
\n(II.33)\n  
\n
$$
\begin{bmatrix}\nV_{\rm an} \\
V_{\rm bn} \\
V_{\rm bn}\n\end{bmatrix} = \frac{1}{3} \begin{bmatrix}\n2 & -1 & -1 \\
-1 & 2 & -1 \\
-1 & -1 & 2\n\end{bmatrix} \begin{bmatrix}\nV_{\rm an_0} \\
V_{\rm bn_0} \\
V_{\rm cn_0}\n\end{bmatrix}
$$
\n(II.34)

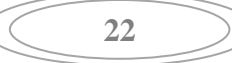

En remplaçant (II.30) dans (II.34) on obtient les équations instantanées des tensions simples en fonction des grandeurs de commande  $S_i$  ( $i = a, b, c$ ) et on aboutit au modèle mathématique du convertisseur :

$$
\begin{bmatrix}\nV_{an} \\
V_{bn} \\
V_{cn}\n\end{bmatrix} = \frac{v_{dc}}{3} \begin{bmatrix}\n2 & -1 & -1 \\
-1 & 2 & -1 \\
-1 & -1 & 2\n\end{bmatrix} \begin{bmatrix}\nS_a' \\
S_b' \\
S_c'\n\end{bmatrix}
$$
\n(II.35)

#### **II.4 Modélisation de bus continu**

Le bus continu est un élément de stockage d'énergie, l'évolution de la tension du bus continu est obtenue à partir de l'intégration du courant capacitif. Le circuit électrique du bus continu est donné par la (figure II.7).

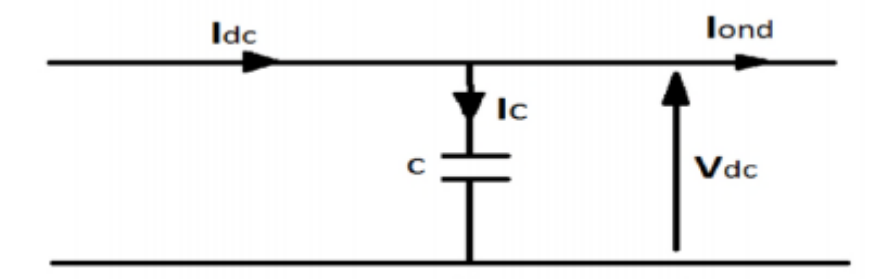

**Figure II.7:** Modèle du bus à courant continu.

A partir de la (figure II.7) on peut écrire l'équation suivant :

$$
I_c = I_{dc} - I_{ond} \tag{II.36}
$$

La tension  $V_{dc}$  est une fonction du courant  $I_c$ 

$$
I_c = C \frac{dV_{dc}}{dt}
$$
 (II.37)

Avec :

C : La capacité du condensateur

#### **II.5 Modélisation du convertisseur statique côté réseau (onduleur)**

Dans cette étude, on considère le cas d'un onduleur de tension à deux niveaux qui est représenté par des interrupteurs parfaits à commutation instantanée.

La fonction principale de l'onduleur est de transformer le courant produit par la turbine éolienne en courant alternatif (figure II.8).

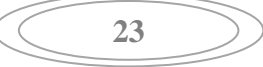

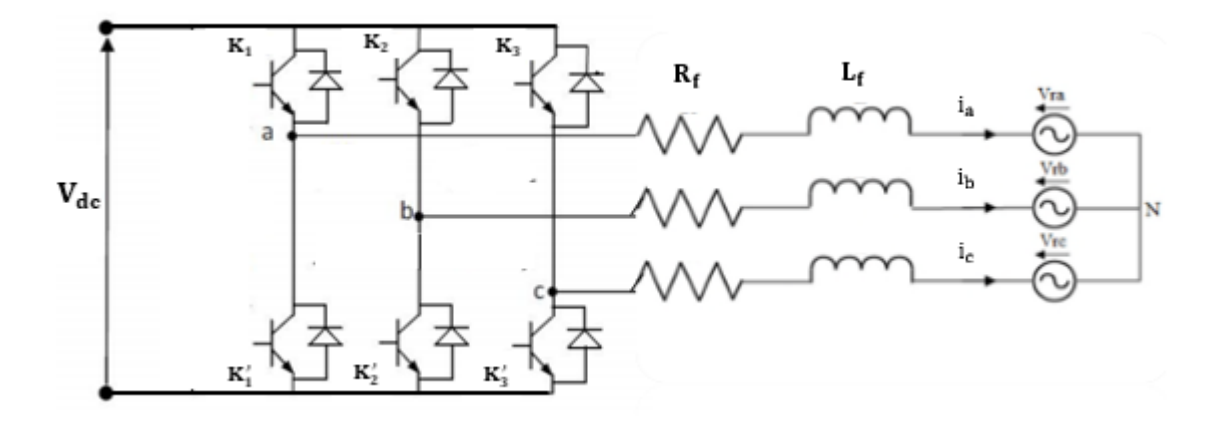

**Figure II.8:** Circuit de l'onduleur relié au réseau électrique.

 $S_i$  est l'état de l'interrupteur  $K_i$  tel que :

$$
\begin{cases} S_i = 1 \text{ si } K_i \text{ férme} \\ S_i = 0 \text{ si } K_i \text{ ouver} \end{cases}
$$

Les tensions simples s'expriment en fonction des fonctions logiques sont données par :

$$
\begin{cases}\nV_{\text{ond1}} = \frac{V_{\text{dc}}}{3} \cdot (2. S_{\text{a}} - S_{\text{b}} - S_{\text{c}}) \\
V_{\text{ond2}} = \frac{V_{\text{dc}}}{3} \cdot (2. S_{\text{b}} - S_{\text{a}} - S_{\text{c}}) \\
V_{\text{ond3}} = \frac{V_{\text{dc}}}{3} \cdot (2. S_{\text{c}} - S_{\text{a}} - S_{\text{b}})\n\end{cases}
$$
\n(II.38)

Et le courant à l'entrée de l'onduleur est donné par :

$$
I_{\text{ond}} = S_a I_a + S_b I_b + S_c I_c \tag{II.39}
$$

# **II.6 Modélisation du filtre**

IL s'agit d'un filtre passif série (R, L) raccordé entre le convertisseur de puissance et le réseau (figure II.9) [20].

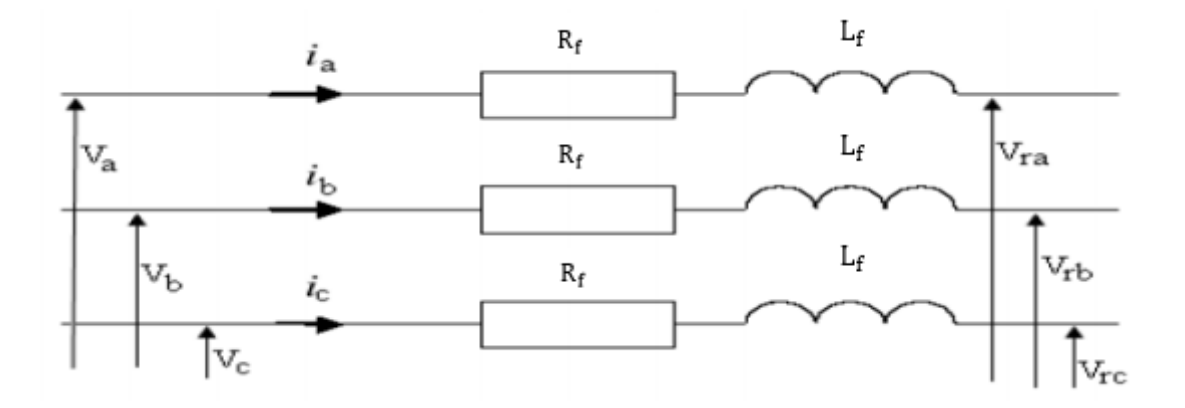

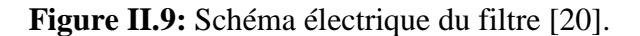

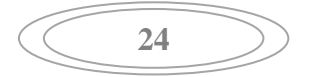

La modélisation du filtre est comme suit :

$$
\begin{cases}\nV_a = R_f. i_a + L_f \frac{di_a}{dt} + V_{ra} \\
V_b = R_f. i_b + L_f \frac{di_b}{dt} + V_{rb} \\
V_c = R_f. i_c + L_f \frac{di_c}{dt} + V_{rc}\n\end{cases}
$$
\n(II.40)

#### **II.7 Modélisation du réseau électrique**

Un circuit triphasé reçoit trois tensions sinusoïdales de même fréquence et déphasées de 120° les unes par rapport aux autres. Le système triphasé est dit équilibré lorsqu'il est formé de trois grandeurs ayant la même valeur efficace (ou la même amplitude). Les tensions triphasées du réseau électrique sont écrites comme suit :

$$
\begin{cases}\nV_{\text{ra}} = V_{\text{m}} \sin(\text{wt}) \\
V_{\text{rb}} = V_{\text{m}} \sin\left(\text{wt} - \frac{2\pi}{3}\right) \\
V_{\text{rc}} = V_{\text{m}} \sin\left(\text{wt} - \frac{4\pi}{3}\right)\n\end{cases}
$$
\n(II.41)

Relations pour un système triphasé équilibré :

$$
\begin{cases}\nV_m = \sqrt{2} V_{\text{eff}} \\
U_m = \sqrt{3} V_m \\
U_{\text{eff}} = \sqrt{3} V_e\n\end{cases}
$$
\n(II.42)

# **II.8 Conclusion**

Ce chapitre traite la modélisation des différents éléments constituant la chaine de conversion éolienne afin de comprendre le principe de fonctionnement, puis nous avons donné le modèle mathématique de chaque élément composant cette chaine, commençant par la turbine jusqu'au raccordement au réseau électrique. Dans le chapitre qui suit nous allons nous intéresser à des techniques de commande telle que le contrôle MPPT (Extraction du Point de Puissance Maximale), la commande vectoriel de la GSAP et l'application de la technique DPC afin de contrôler le convertisseur coté réseau.

# **CHAPITRE III**

## **III.1 Introduction**

Ce chapitre comporte trois parties, la première partie consiste à étudier la méthode du point de puissance maximale MPPT « Extraction du Point de Puissance Maximale ». L'objectif de cette commande est d'extraire le maximum de puissance du vent, en utilisant une commande MPPT qui permet un fonctionnement optimale pour des vitesses du vent variables, le coefficient de puissance de l'éolienne est alors égal à sa valeur maximale. La deuxième partie est consacrée à la commande de la GSAP qui vise à simplifier par un choix judicieux du repère d'axe (d,q) qui se traduit dans le cas d'une machine synchrone par le choix d'un repère liée au rotor dans le but de d'écrire le comportement de la machine synchrone d'une manière simple, analogue à celle de la machine à courant continu à excitation séparée. La troisième partie traite le contrôle de l'onduleur côté réseau par la commande directe de puissance (DPC) qui utilise directement les puissances instantanées comme variables de contrôle et qui n'a pas besoin d'utiliser des blocs de modulation car les états de commutation sont choisis directement par un tableau de commutation.

#### **III.2 Stratégie de commande de la turbine éolienne**

Les objectifs de la régulation mécanique sont d'assurés l'extraction du maximum de la puissance du vent et la sécurité de l'éolienne contre le vent trop fort. Quatre zones principales de fonctionnement peuvent être distinguées, telle que c'est représenté sur la (figure III.1).

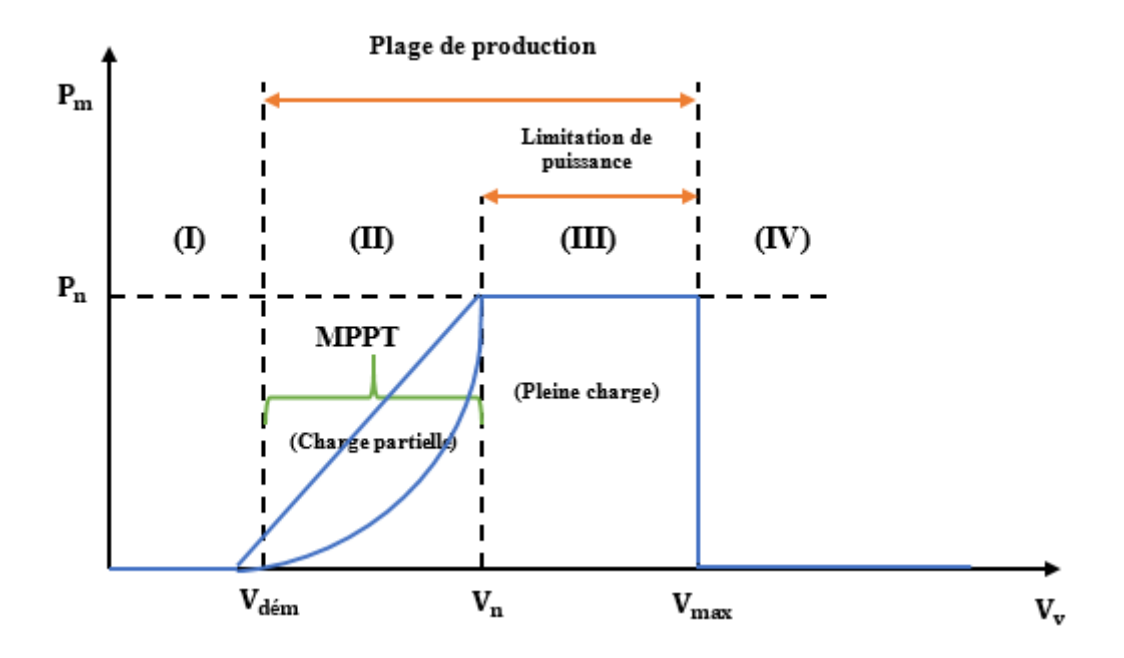

**Figure III.1:** Zones de fonctionnement d'une éolienne à vitesse variable

Nous allons développer une loi de contrôle pour chaque zone de fonctionnement.

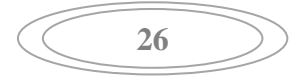

 $\cdot$  La zone I, la vitesse du vent est trop faible par apport à la vitesse nominale  $V_{\text{vent}} \ll V_{\text{n}}$ . La turbine peut tourner mais l'énergie à capter est négligeable  $(P_m=0)$ , on n'utilise aucune lois de contrôle pour cette zone.

 $\bullet$  La zone II, la vitesse du vent atteint une vitesse du démarrage minimale V<sub>dém</sub> à partir de laquelle l'éolienne commence à fournir de l'énergie. Selon les constructeurs,  $V_{\text{dém}}$  varie entre 2.5m/s et 4m/s pour les éoliennes de fort puissance jusqu'à ce que le vent atteigne la vitesse nominal V<sub>n</sub> correspondant au valeurs nominales de la puissance mécanique P<sub>n</sub> et de la vitesse de rotation  $\Omega_n$ , dans ce cas on va développer une stratégie de commande pour contrôler le couple électromagnétique de la machine afin de régler la vitesse de rotation de manière à maximiser la puissance électrique produit ce principe est connu sous le nom terminologie MPPT. On peut distinguer deux modes de contrôle [21, 03, 22] :

- **↓** Le contrôle avec asservissement de la vitesse de rotation.
- **↓** Le contrôle sans asservissement de la vitesse de rotation.

L'angle de calage des pâles β est maintenu constant à sa valeur minimale (généralement β=0°). Cette zone correspond au fonctionnement à charge partielle.

 La zone III, correspond aux vitesses du vent élevées supérieures à la vitesse nominale pour lesquelles la vitesse de rotation de la turbine est limitée à une valeur maximale pour limiter la puissance  $P_m$  fournie par l'éolienne égale à la puissance nominale  $P_n$ , en orientant les pâles de l'éolienne afin de dégrader le rendement de l'éolienne (augmentation de l'angle de calage des pales β).

 La zone IV, afin de ne pas subir des dégâts dès que le vent a atteint sa valeur maximale Vmax, une procédure d'arrêt de l'éolienne est effectuée pour que la turbine ne convertit plus l'énergie éolienne, les pâles de la turbine sont mises en drapeaux (β=90°).

Dans ce qui suit nous somme intéressé à la zone II ou la maximisation de l'énergie électrique extraite (MPPT sans asservissement de vitesse) est abordée.

#### **III.2.1 Méthodes de recherche du point maximum de puissance :**

La caractéristique de la puissance optimale d'une éolienne est fortement non linéaire et en forme de « cloche ». Pour chaque vitesse de vent, le système doit trouver la puissance maximale ce qui équivaut à la recherche de la vitesse de rotation optimale.

Le schéma de la figure (III.2), illustre les courbes caractéristiques de l'éolienne dans le plan puissance, vitesse de rotation de la turbine. Chaque courbe correspond à une vitesse donnée du

**27**

vent. L'ensemble des sommets de ces caractéristiques, qui sont les points optimaux recherchés, définit une courbe dite de puissance optimale définit par :

$$
P_{opt} = \frac{1}{2} \cdot \rho \cdot s \cdot C_p^{opt}(\lambda_{opt}) \cdot V_v^3 \tag{III.1}
$$

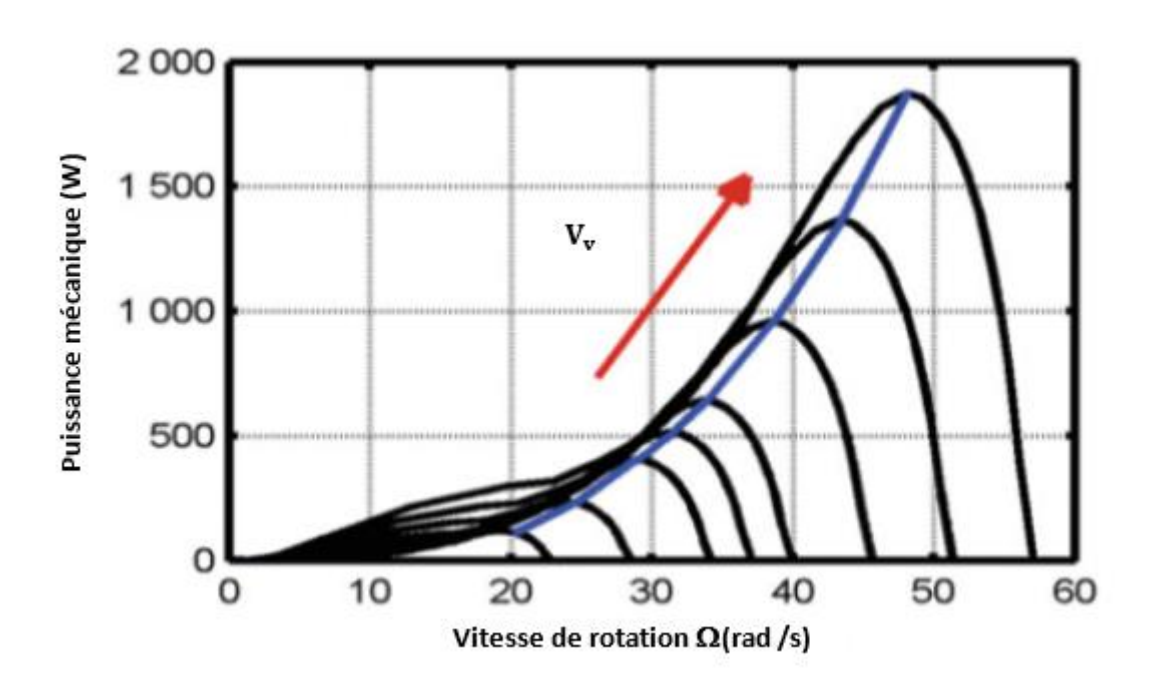

**Figure III.2:** Caractéristiques de l'éolienne dans le plan puissance, vitesse de rotation.

Un fonctionnement idéal du système éolien nécessite un suivi parfait de cette courbe. Pour s'approcher de ce but, une commande spécifique connue sous la terminologie : Maximum Power Point Tracking (MPPT) correspond à la zone II doit être utilisée. La stratégie de cette commande consiste à contrôler le couple électromagnétique afin de régler la vitesse mécanique de manière à maximiser la puissance électrique générée. On distingue deux approches possibles :

# **a) La première approche :**

C'est l'approche la moins classique, considère que la caractéristique  $C_p = f(\lambda)$  n'est pas connue.

## **b) La deuxième approche :**

Cette approche est la plus répondue, suppose que la caractéristique  $C_p = f(\lambda)$  est connue. Il suffit de suivre la courbe optimale de puissance pour que l'éolienne soit dans les conditions optimales [20]. Dans ce travail, nous nous basons sur la deuxième approche.

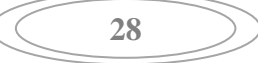

#### **III.2.2 Contrôle MPPT sans asservissement de la vitesse de rotation :**

Cette méthode est basée sur l'hypothèse que la vitesse du vent et par conséquent la vitesse de rotation de la turbine varie très peut en régime permanent [20]. Donc le couple aérodynamique optimale ramené sur l'arbre rapide (l'arbre du générateur) est déterminé par l'expression :

$$
C_{opt} = \frac{\rho \pi R^3 C_p^{opt} (\lambda_{opt}) V_V^2}{2 \lambda_{opt}} \tag{III.2}
$$

Une estimation de la vitesse du vent est souvent utilisée pour contourner ce problème. Connaissant la vitesse de rotation de la turbine, la vitesse du vent sera déduite de l'équation de la vitesse spécifique.

La vitesse spécifique est définie comme étant :

$$
\lambda = \frac{\Omega_{\rm t} R}{V_{\rm v}} \tag{III.3}
$$

Nous pouvons en extraire l'expression de la vitesse du vent :

$$
V_{v-opt} = \frac{\Omega_t R}{\lambda_{opt}} \tag{III.4}
$$

En remplace l'expression (III.4) dans (III.2) on aura :

$$
C_{opt} = \frac{\rho \cdot \pi \cdot R^5 \cdot C_p^{opt} \cdot (\lambda_{opt})}{2 \cdot \lambda_{opt}^3} \cdot \Omega_t^2
$$
 (III.5)

On constate que le couple aérodynamique optimal est proportionnel au carré de la vitesse du rotor au point de fonctionnement.

$$
C_{opt} = k_{opt}.\Omega_t^2
$$
 (III.6)

Tel que :

$$
k_{opt} = \frac{\rho \cdot \pi \cdot R^5 \cdot C_p^{opt} \cdot (\lambda_{opt})}{2 \cdot \lambda_{opt}^3}
$$
 (III.7)

La (figure III.3) ci-dessous représente le système permettant la simulation de fonctionnement de la turbine avec l'algorithme MPPT.

$$
\begin{array}{|c|c|}\n\hline\n29\n\end{array}
$$

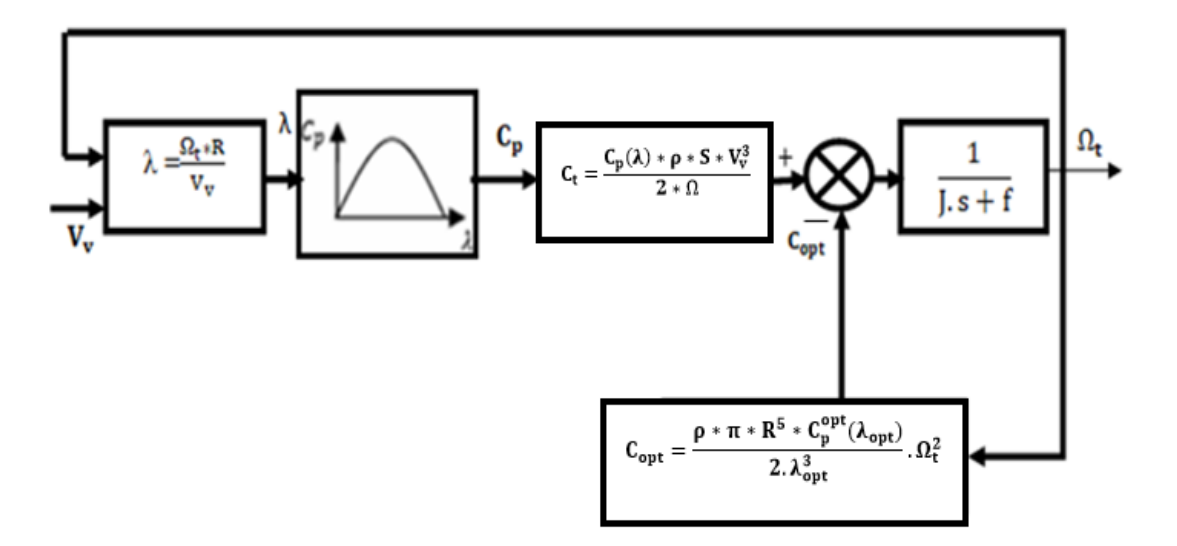

**Figure III.3:** Turbine éolienne avec la commande MPPT

#### **III.3 Commande vectorielle de la génératrice synchrone à aimants permanents**

Le modèle complet de la chaine de conversion d'énergie englobe en outre la génératrice synchrone à aimants permanents, un redresseur et un onduleur couplés par un bus continu et un filtre qui assure le couplage au réseau. Ce système est assez complexe pour la génération des lois de commande qui le gère, néanmoins, il suffit de partitionner le système et ainsi suivre le transfert de la puissance de la génératrice jusqu'au réseau.

## **III.3.1 Principe de la commande vectorielle de la GSAP**

Le principe de la commande vectorielle est d'orienter le flux du stator pour permettre de contrôler de manière indépendante le couple électromagnétique. La commande la plus fréquemment utilisée consiste à simplifier le contrôle en imposant au courant direct une valeur nulle( $I_d = 0$ ). Dans ces conditions, la composante en quadrature du courant ( $I_q$ ) est une image du couple ce qui nous permette d'avoir un modèle similaire à celui des machines à courant continu à excitation séparée. Dans le cas d'une machine synchrone à aimants permanents à pôles lisses, l'expression du couple est donnée par la relation (II.26) (chapitre II) [23].

Dans notre étude, il s'agit d'une commande vectorielle en couple, dont le courant d'axe (d) de référence (I<sub>d−ref</sub>) est maintenue nul pour minimiser les pertes joule, le courant d'axe quadratique de référence (Iq−ref) est déterminer à partir du couple de référence issue de l'algorithme MPPT.

La commande des interrupteurs du redresseur est effectuée par les deux courants direct et quadratique et des régulateurs à hystérésis de telle sorte que la variation du courant dans chaque phase soit limitée dans une bande encadrant les références des courants. Ce contrôle se fait par une comparaison permanent entre les courants réels et les courants de références, la sortie des

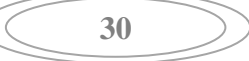

comparateurs est reliée à la logique de commande du redresseur d'une maniere à imposer une commutation des interrupteurs lorsque le courant s'écarte de la valeur d'hystérésis de sa référence le schéma globale de la commande est représenté par la figure (III.4).

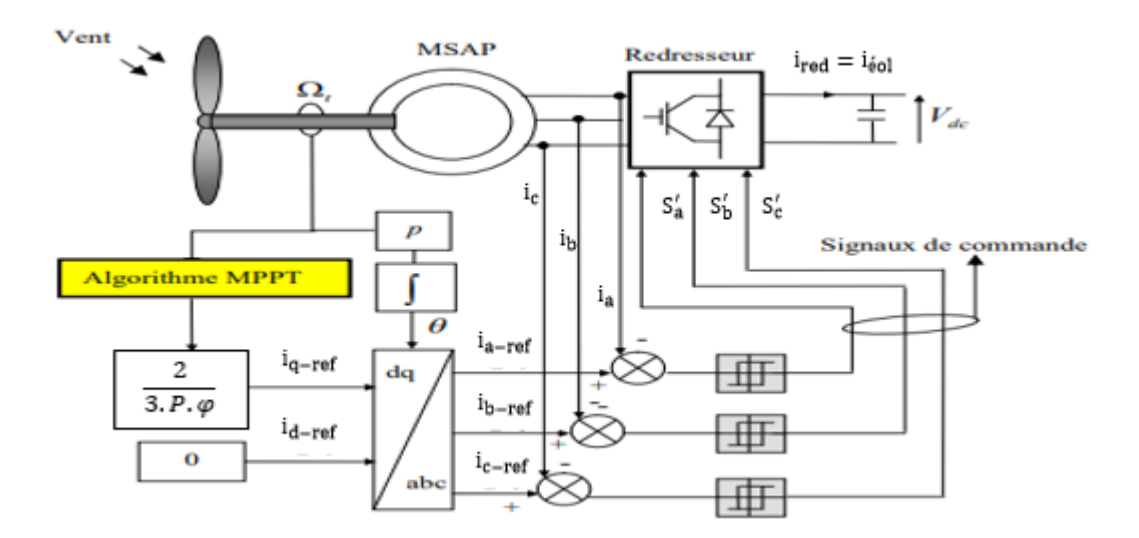

**Figure III.4 :** Schéma bloc de la commande vectorielle appliquée à la MSAP [24].

#### **III.3.2 Contrôle par hystérésis des courants**

Le contrôle des courants par hystérésis consiste à maintenir le courant dans une bande enveloppant sa référence. Chaque violation de cette bande donne un ordre de commutation aux interrupteurs. La (figure III.5) illustre le principe de contrôle du courant par hystérésis à bande fixe à deux niveaux. La différence entre le courant de référence et celui mesurer est appliqué à l'entrée d'un comparateur à hystérésis dont la sortie fournit l'ordre de commande du bras correspondant du pont [25].

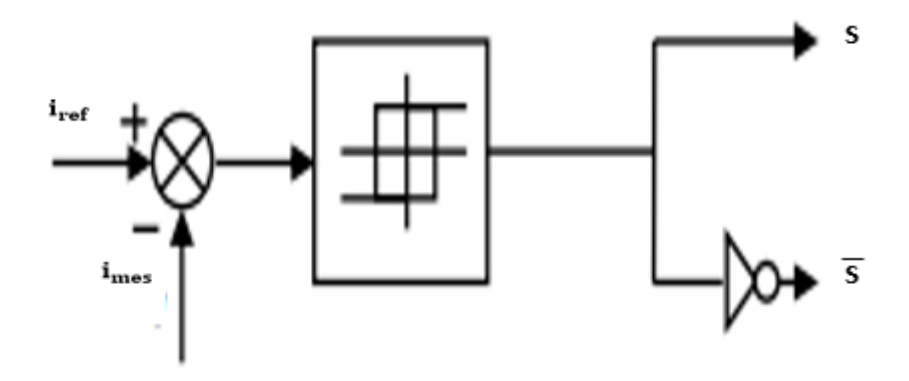

**Figure III.5 :** Principe de contrôle du courant par hystérésis.

Cette technique de contrôle fait partie des commandes non linéaires parce qu'elle fonctionne en tout ou rien. Elle est bien connue et présente de gros avantages au niveau de la robustesse et de la simplicité de mise en œuvre. Elle possède un temps de réponse rapide en régime

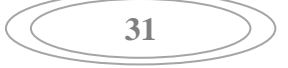

dynamique, une stabilité et une précision satisfaisante et de plus limite automatiquement le courant. Le principe de génération des ordres de commande est représenté sur la (figure III. 6), où ΔI est la largeur de la bande hystérésis.

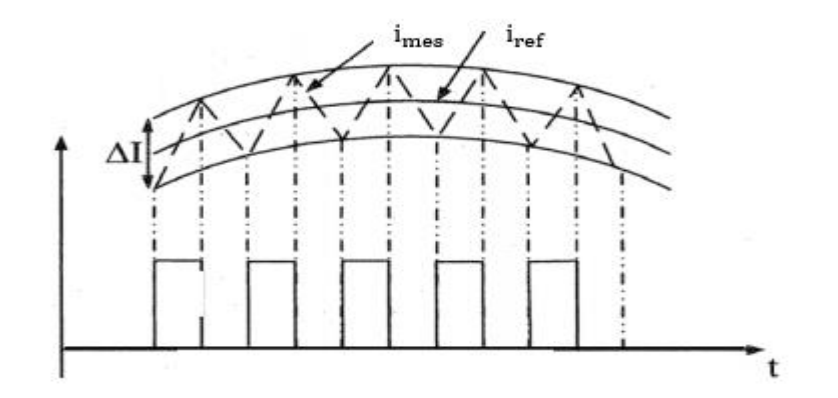

**Figure III.6 :** Principe de génération des ordres de commande.

#### **III.4 Commande de l'onduleur MLI**

La commande de l'onduleur côté réseau a pour but d'assurer le transfert de puissance en garantissant une bonne qualité d'énergie, d'avoir des courants et des tensions qui ont des formes d'ondes acceptables (aussi proche de la sinusoïde que possible) et assurer un fonctionnement avec un facteur de puissance unitaire. Par conséquent, la puissance réactive de référence est imposée nulle et la puissance active correspond à la puissance optimale de l'éolienne.

L'accroissement des techniques de contrôle de ces convertisseurs a suscité longuement les chercheurs ces dernières années ce qui a permis la mise au point des différentes configurations pour contrôler directement les puissances (commande directe de puissance DPC) [26].

Dans ce travail, nous nous intéressons aux méthodes de contrôle directe en puissance que nous appliquerons pour réaliser les objectifs de la commande à savoir le transfert de la puissance produite au réseau tout en assurant une bonne qualité de l'énergie.

#### **III.4.1 Contrôle direct de puissance**

Le principe du contrôle direct, a été proposé en 1986 par TAKAHASHI [27] et développé plus tard pour beaucoup applications. Le but était d'éliminer le bloc de modulation et les boucles internes en les remplaçant par un tableau de commutation dont les entrées sont les erreurs entre les valeurs de référence et les mesures effectuées.

La première application développée était le contrôle d'une machine électrique et la structure de contrôle était connue sous le nom de Contrôle Direct du Couple ou DTC (Direct Torque

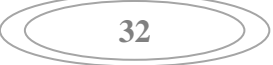

Control). Dans ce cas, on contrôle le flux statorique et le couple électromagnétique de la machine sans aucun bloc de modulation [28][29].

La grande similitude entre une machine électrique, alimentée par un onduleur de tension triphasé et le redresseur à MLI triphasé connecté au réseau, a permis l'émergence d'une technique de contrôle analogue au DTC, appelée contrôle direct de puissance (DPC). La première configuration de ce type de contrôle a été proposée pour le contrôle direct des puissances instantanées actives et réactives du redresseur à MLI triphasé sans capteurs de tension du réseau. Ensuite cette approche a été développée et différentes configurations ont été proposées. Le but commun de ce contrôle était d'assurer le prélèvement de courants sinusoïdaux tout en garantissant un facteur de puissance unitaire avec un contrôle découplé des puissances active et réactive. La figure (III .7) montre le principe du contrôle direct de puissance.

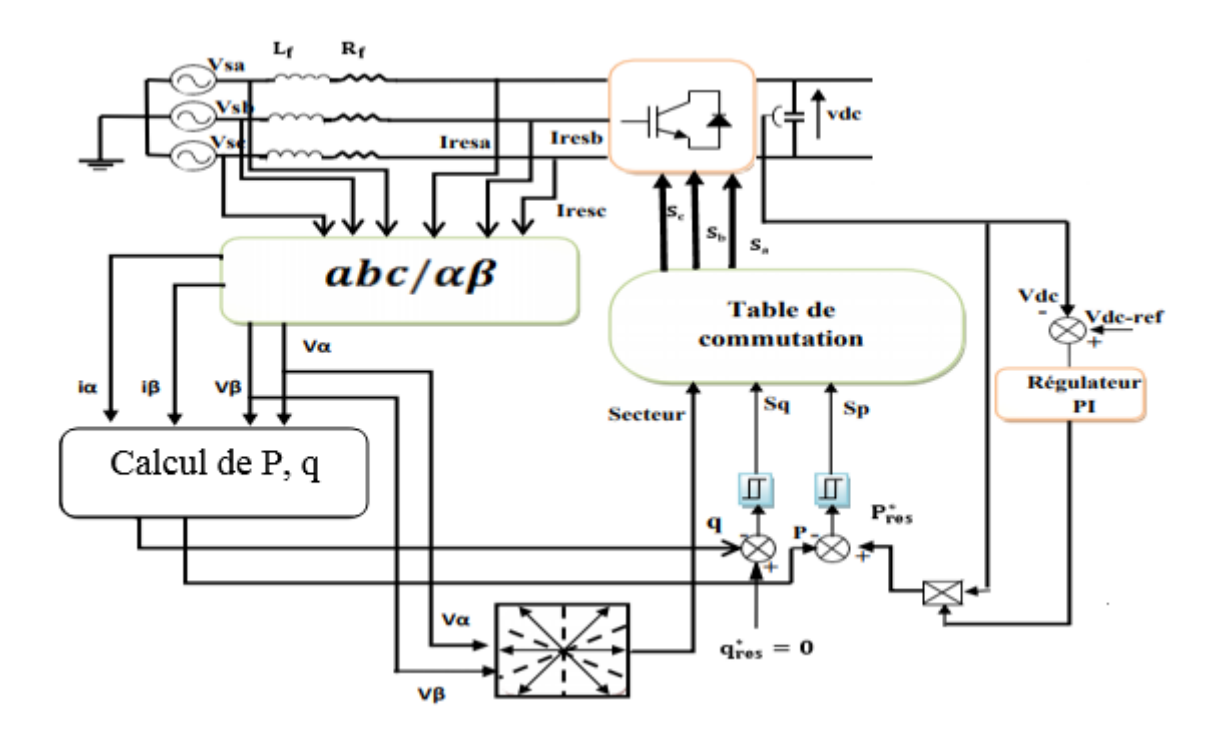

**Figure III.7 :** Configuration générale de la commande DPC.

## **III.4.1.1 Avantages de la commande DPC [30]**

- Il est basé sur le contrôle direct des puissances active et réactive sans boucle de courant.
- Ces puissances sont commandées indépendamment les unes des autres à l'aide de deux contrôleurs à hystérésis, sont donc découplées.
- Le calcul rapide des puissances instantanées permet l'obtention d'une dynamique très élevée.

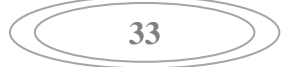

#### **III.4.1.2 Principe de la commande DPC**

La structure globale de la DPC classique, utilisant une table de commutation prédéfinie, appliqué aux convertisseurs triphasés est illustrée sur la (figureIII.7). Elle est analogue à celle du contrôle direct de couple (DTC). Au lieu du couple et du flux rotorique, c'est la puissance active et réactive qui sont les grandeurs contrôlées.

Le principe de la DPC consiste à sélectionner une séquence des ordres de commutation  $(S_a, S_b, S_c)$  des semi-conducteurs constituant l'onduleur MLI à partir d'une table de commutation. La sélection s'effectue sur la base des erreurs (ΔP<sub>res</sub> et Δq<sub>res</sub>) entre les références des puissances active et réactive (P<sub>res</sub> et q<sub>res</sub>) et les valeurs réelles (P<sub>res</sub> et q<sub>res</sub>) fournies par deux comparateurs à hystérésis de sorties numérisées [31].

#### **III.4.1.3 Détection de secteur**

L'influence de chaque vecteur de sortie du convertisseur d'électronique de puissance (onduleur) sur les puissances active et réactive est très dépendante de la position réelle du vecteur de la tension de source. Ainsi, outre les signaux des deux contrôleurs à hystérésis, la table de commutation fonctionne selon la position du vecteur de la tension de source, qui tourne à la pulsation (w), dans le plan complexe. Toutefois, au lieu d'introduire à la table de commutation la position exacte du vecteur de la tension, le bloc du choix de secteur nous informe dans quel domaine est localisé l'actuel vecteur de la tension de source.

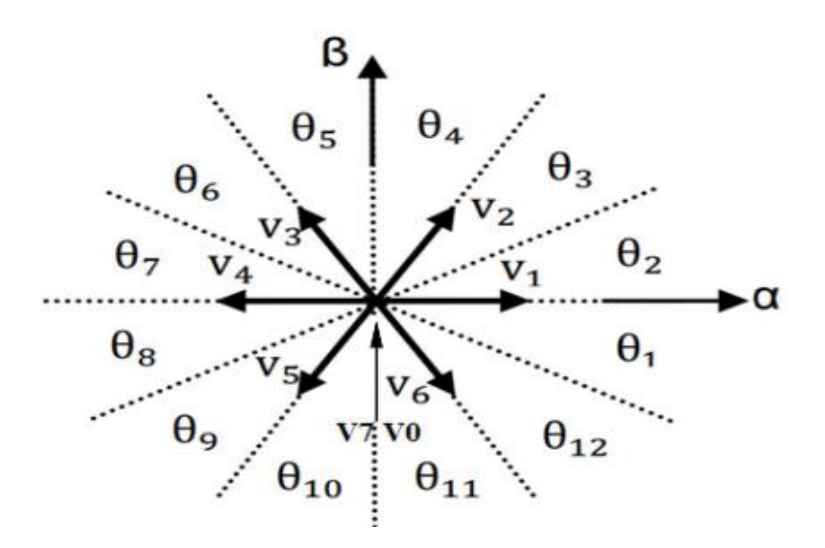

**Figure III.8** : Représentation du vecteur de la tension dans le plan de l'espace vectoriel  $(\alpha, \beta)$ divise en douze (12) secteurs.

Afin d'augmenter la précision et aussi pour éviter les problèmes rencontrés aux frontières de chaque vecteur de commande, le plan de l'espace vectoriel est divisé en 12 secteurs de 30°

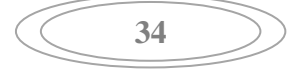

chacun (Figure III.8), où le premier secteur est défini entre  $(11 * pi/6 < \theta_n < 2 * pi)$  [32]. Les régions consécutives suivent dans le sens trigonométrique le même critère qui peut être génériquement exprimé par :

$$
(n-2)\frac{\pi}{6} \le \theta_n \le (n-1)\frac{\pi}{6}, n = 1, 2, \dots, 12
$$
 (III.8)

Selon l'angle du vecteur de la tension de source référencé sur l'axe (a), le secteur où le vecteur est localisé sera sélectionné. L'angle est calculé en utilisant la fonction trigonométrique inverse, basée sur les composantes du vecteur de la tension dans le repère (α,β), indiquée par l'équation (III.9).

$$
\theta = \arctan \frac{V_{\beta}}{V_{\alpha}} \tag{III.9}
$$

#### **III.4.1.4 Calcul des puissances instantanées « Active et réactive »**

Basée sur la mesure des tensions et courants injecté, les puissances active et réactive instantanées peuvent être calculées par les expressions suivantes :

$$
P_{res} = V_{\alpha} \cdot I_{\alpha} + V_{\beta} \cdot I_{\beta} \tag{III.10}
$$

$$
q_{res} = V_{\beta}. I_{\alpha} - V_{\alpha}. I_{\beta} \tag{III.11}
$$

#### **III.4.1.5 Comparateurs à hystérésis**

L'idée principale de la commande directe de puissance est de maintenir les puissances active et réactive instantanées dans une bande désirée. Ce contrôle est basé sur deux comparateurs à hystérésis qui utilisent comme entrée les signaux d'erreurs entre les valeurs de références et estimées des puissances active et réactive, figure (III.9).

Les largeurs des bandes d'hystérésis ont une influence sur les performances d'onduleur en particulier, sur la distorsion du courant harmonique, et sur la fréquence moyenne de commutation.

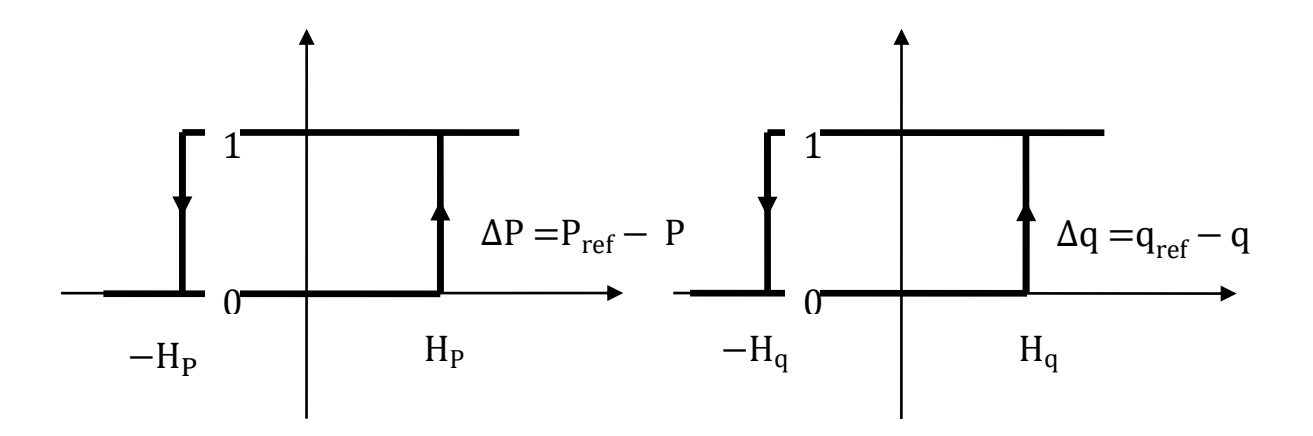

**Figure III.9 :** Caractéristique des régulateurs à hystérésis à deux niveaux.

Le régulateur à hystérésis pour la puissance instantané active peut être décrit comme suit :  $\Delta P > H_p$  donc d<sub>p</sub>=1  $-H_p \leq \Delta P \leq H_p$  Et  $\frac{d\Delta P}{dt} > 0$  donc  $d_p = 0$ 

$$
-H_p \le \Delta P \le H_p \text{ Et } \frac{d\Delta_P}{dt} < 0 \text{ donc } d_p = 1
$$

$$
\Delta P < -H_p \text{ donc } d_p = 0
$$

Et le même pour le régulateur à hystérésis pour la puissance réactive :

$$
\Delta q > H_q \text{ donc } d_q = 1
$$
\n
$$
-H_q \le \Delta q \le H_q \text{ Et } \frac{d\Delta_q}{dt} > 0 \text{ donc } d_q = 0
$$
\n
$$
-H_q \le \Delta q \le H_q \text{ Et } \frac{d\Delta_q}{dt} < 0 \text{ donc } d_q = 1
$$
\n
$$
\Delta q < -H_q \text{ donc } d_q = 0
$$

### **III.4.1.6 La table de commutation**

Une fois les sorties booléennes des comparateurs à hystérésis établies et suivant le numéro du secteur où se trouve le vecteur V(α,β), le vecteur de la tension à appliquer est sélectionné à partir de la table de commutation. Les erreurs numérisées  $(S_p, S_q)$  et le secteur de travail sont les entrées dans cette table, où les états de commutation  $S_a$ ,  $S_b$ ,  $S_c$  sont mémorisés [33].

L'état optimal de commutation du l'onduleur est choisi à chaque état de commutation selon la commutation des signaux numériques  $(S_p, S_q)$  et le secteur c'est-à-dire que le choix s'effectue de

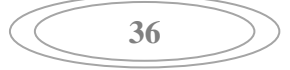

sorte que l'erreur de la puissance active et réactive instantanée puisse être restreinte dans une bande désirée.

Sachant qu'un onduleur de tension à deux niveaux génère huit vecteurs de tension pour huit combinaisons différents. Chaque vecteur de tension est calculé en se basant sur une combinaison des interrupteurs respectifs et de la tension du bus continu. La sélection des vecteurs de tension du sortie de l'onduleur pour construire la table de commutation, est basée sur des erreurs des puissances active et réactive et aussi sur la position du vecteur de la tension dans chaque secteur.

Le tableau(III.1) résume les variations de p et q en fonction de la position des vecteurs.

| $V(k-2)$                 | $V(k-1)$                     | V(k)    | $V(k+1)$ | $V(k+2)$ | $V(k+3)$ | V(0,7) |
|--------------------------|------------------------------|---------|----------|----------|----------|--------|
| $\overline{\phantom{m}}$ | $\qquad \qquad \blacksquare$ | $^{++}$ |          |          |          |        |
|                          | -                            | -       |          | $^{++}$  | キキ       |        |

**Tableau(III.1)** : Les Variations de p et q en fonction de la position des vecteurs [34].

Dans notre étude, on utilise une table à 12 secteurs :

| Sp             | Sq             | Sect  | Sect           | Sect           | Sect           | Sect           | Sect  | Sect  | Sect           | Sect           | Sect  | Sect  | Sect           |
|----------------|----------------|-------|----------------|----------------|----------------|----------------|-------|-------|----------------|----------------|-------|-------|----------------|
|                |                |       | $\overline{2}$ | 3              | $\overline{4}$ | 5              | 6     | 7     | 8              | 9              | 10    | 11    | 12             |
| 1              |                | V6    | V7             | V1             | V <sub>0</sub> | V <sub>2</sub> | V7    | V3    | V <sub>0</sub> | V4             | V7    | V5    | V0             |
|                | $\theta$       | (101) | (111)          | (100)          | (000)          | (110)          | (111) | (010) | (000)          | (011)          | (111) | (001) | (000)          |
| 1              |                | V7    | V7             | V <sub>0</sub> | V <sub>0</sub> | V7             | V7    | V0    | V <sub>0</sub> | V7             | V7    | V0    | V0             |
|                |                | (111) | (111)          | (000)          | (000)          | (111)          | (111) | (000) | (000)          | (111)          | (111) | (000) | (000)          |
| $\overline{0}$ | $\overline{0}$ | V6    | V1             | V1             | V <sub>2</sub> | V <sub>2</sub> | V3    | V3    | V <sub>4</sub> | V4             | V5    | V5    | V6             |
|                |                | (101) | (100)          | (100)          | (110)          | (110)          | (010) | (010) | (011)          | (011)          | (001) | (001) | (101)          |
| $\overline{0}$ |                | V1    | V2             | V2             | V <sub>3</sub> | V <sub>3</sub> | V4    | V4    | V <sub>5</sub> | V <sub>5</sub> | V6    | V6    | V <sub>1</sub> |
|                |                | (100) | (110)          | (110)          | (010)          | (010)          | (011) | (011) | (001)          | (001)          | (101) | (101) | (100)          |

**Tableau(III.2)** : Table de commutation de la DPC adaptée [35].

#### **III.5 Conclusion**

Ce chapitre nous l'avons consacré à la commande de la chaine de conversion d'énergie éolienne. Premièrement nous avons présenté les différentes zones de fonctionnement, nous avons détaillé la zone ou la maximisation de l'énergie extraite du vent MPPT est effectuée, cette opération est réalisée par le contrôle du couple électromagnétique génère. Nous avons cité les différentes techniques de maximisation, ce qui exige le bon choix de la commande, dont le but est d'atteindre les performances désirées.

Dans la deuxième partie, nous avons présenté la commande vectorielle de la génératrice synchrone à aimant permanent pilotée à l'aide d'un convertisseur électronique, ainsi que le schéma bloc de la commande. Nous nous sommes ensuite intéressés à la commande de l'onduleur servant d'interface avec le réseau électrique. En se concentrant sur le contrôle direct des puissances active et réactive instantanées.

En utilisant la DPC, on peut contrôler l'échange d'énergie entre l'onduleur et le réseau électrique donc on peut travailler avec un facteur de puissance unitaire en imposant la puissance réactive nulle. Les résultats de simulation seront présenter et commenter dans le dernier chapitre de ce mémoire.

# **CHAPITRE IV**

# **IV.1 Introduction**

Dans ce chapitre on présentera les résultats de simulation du système éolien connecté au réseau électrique à base d'une génératrice synchrone à aimants permanents (GSAP). Ce système comprend une turbine éolienne à axe horizontal, des convertisseurs d'électronique de puissance connectés au réseau à travers un filtre RL. Afin d'extraire le maximum de puissance de la turbine éolienne, un algorithme MPPT (Maximum Power Point Tracking) en Anglais est introduit. Une commande vectorielle en couple a été appliquée à la GSAP débitant sur un redresseur à MLI et une commande directe de puissance DPC est appliquée au convertisseur côté réseau. La simulation du système globale est effectuée en utilisant le logiciel MATLAB/Simulink.

# **IV.2 Résultats de simulation du système globale pour des vitesses du vent sous forme de paliers**

La simulation nous a permis de vérifier la fiabilité de la commande sans asservissement de vitesse du vent (Figure IV.1). Nous avons choisi un profil du vent qui sera appliqué pour la turbine éolienne, ce profile est caractérisé par des valeurs ( $V_v = 8m/s$ , après 2s, la vitesse du vent passe à 9m/s puis revient à 7m/s à l'instant  $t = 4s$ ).

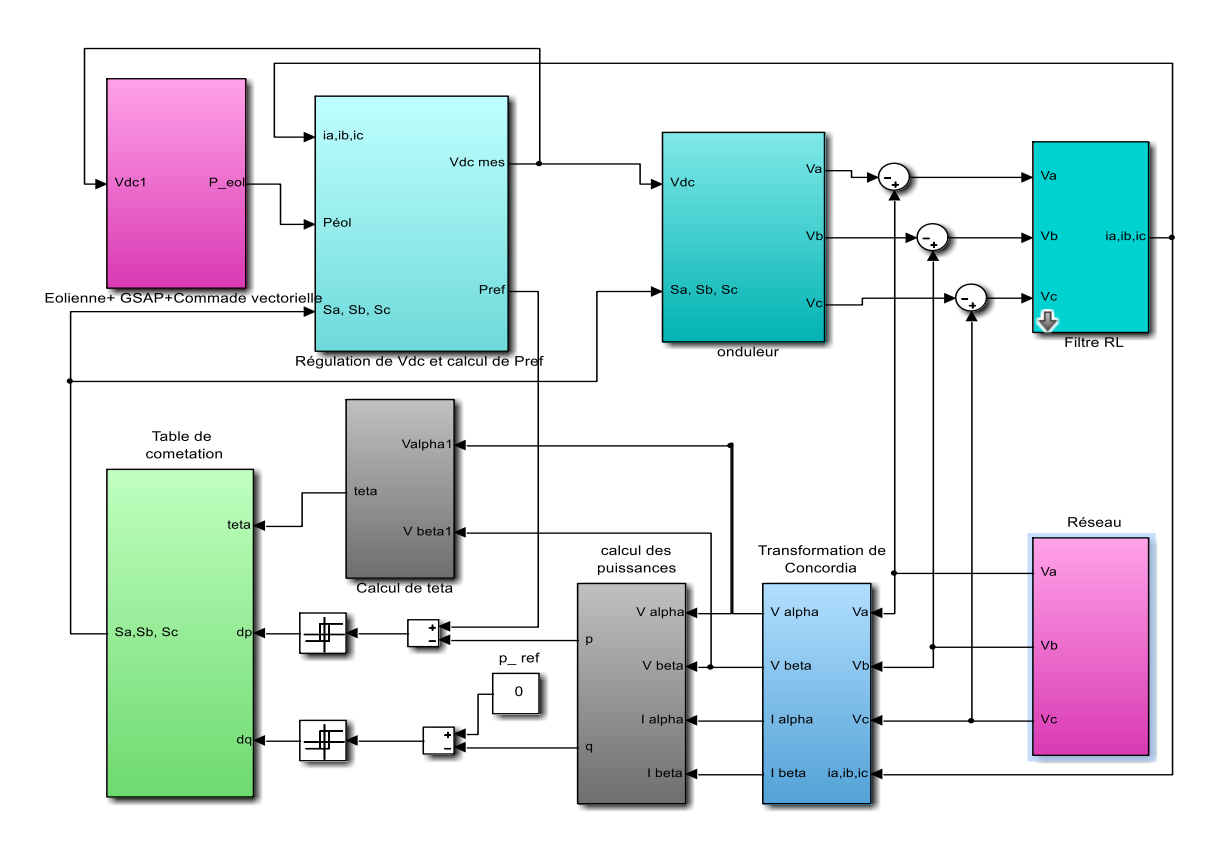

**Figure IV.1:** Schéma de simulation du système globale.

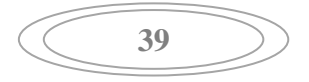

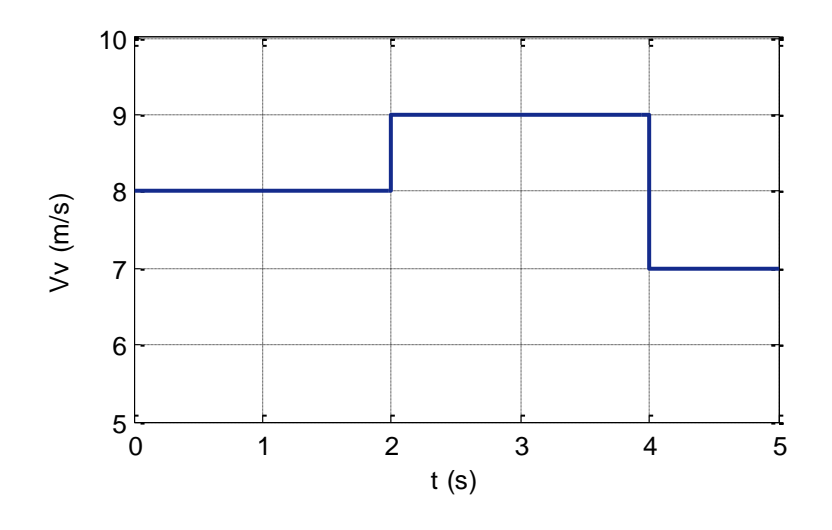

**Figure IV.2:** Profil de la vitesse du vent.

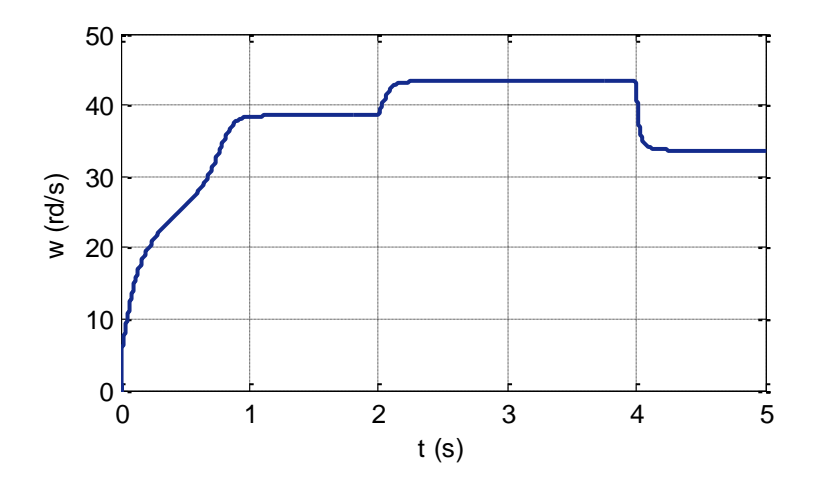

Figure IV.3: Allure de la vitesse de la turbine éolienne.

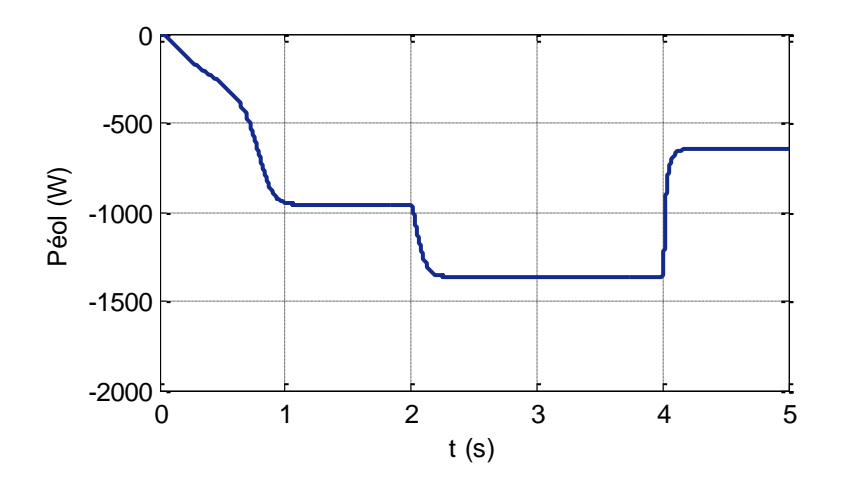

**Figure IV.4:** Allure de puissance de la turbine éolienne.

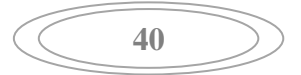

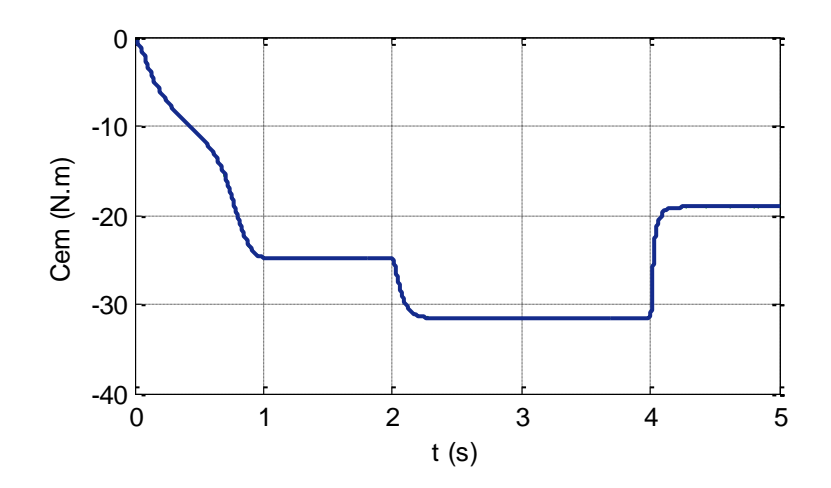

**Figure IV.5:** Allure de couple électromagnétique.

Les résultats de simulation montrent que la variation de la vitesse de rotation de la turbine éolienne (figure IV.3), suit la variation de la vitesse du vent (figure IV.2).

Les figures (IV.4), (IV.5), représente respectivement la puissance mécanique fournie par la turbine éolienne et le couple en fonction de temps, on remarque que les deux allures sont adaptés à la variation de la vitesse du vent.

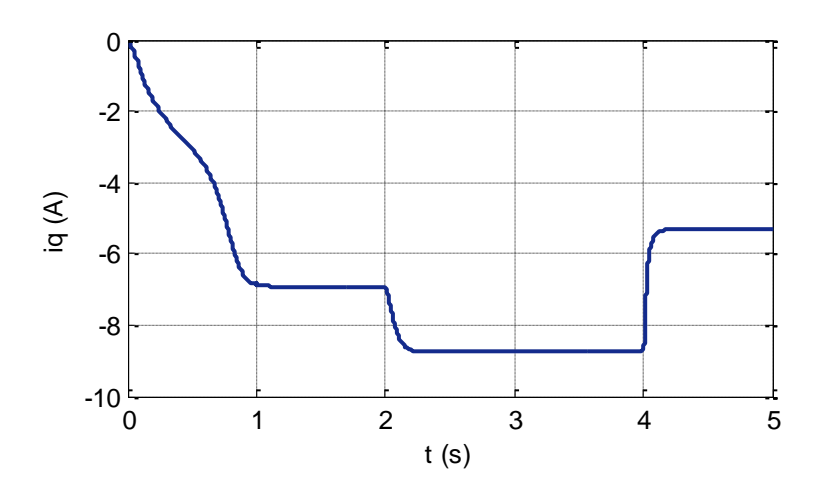

Figure IV.6: Allure du courant d'axe en quadrature i<sub>q</sub>.

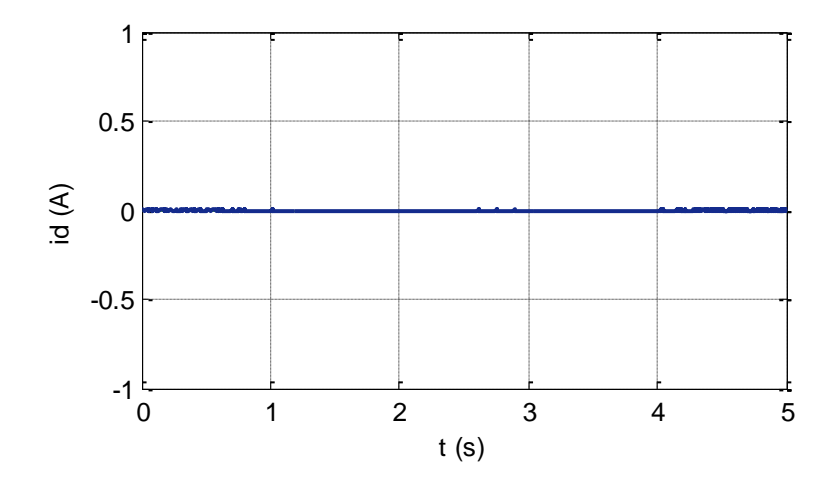

Figure IV.7: Allure du courant d'axe direct  $i_d$ .

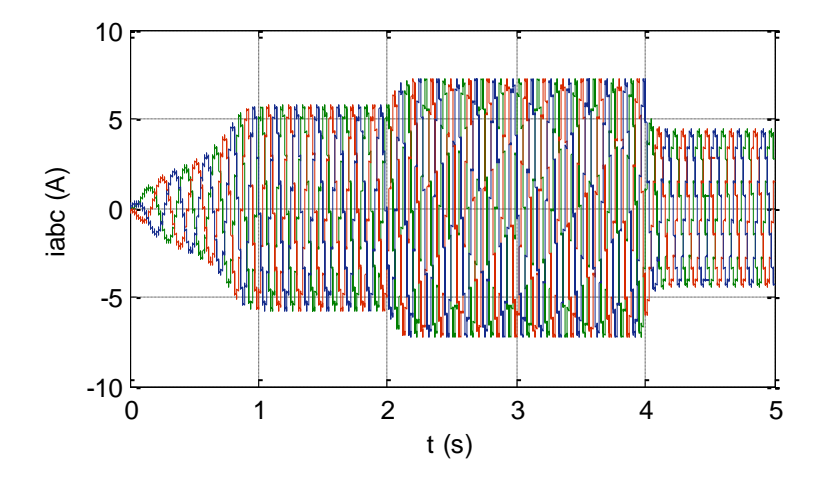

**Figure IV.8:** Allure des courants  $i_{a,b,c}$ .

Les figures (IV.6) et (IV.7) représente respectivement les courants i<sub>q</sub> et i<sub>d</sub>, on peut remarquer que chacune de ces grandeurs suit parfaitement sa référence.

Le courant i<sub>q</sub> est de même forme que celle du couple  $C_{em}$  (figure IV.5), la génératrice synchrone à aimants permanents modélisée dans le repère (d,q) est naturellement découpler et analogue à une machine à courant continue, le couple électromagnétique est directement proportionnel au courant  $I_q$  (équation II.26)(chapitre II).

La figure (IV.8) représente l'évolution des courants de la génératrice synchrone à aimants permanents en fonction du temps. Ces courants suivent l'évolution de la vitesse du vent, la vitesse de la turbine éolienne et le couple électromagnétique.

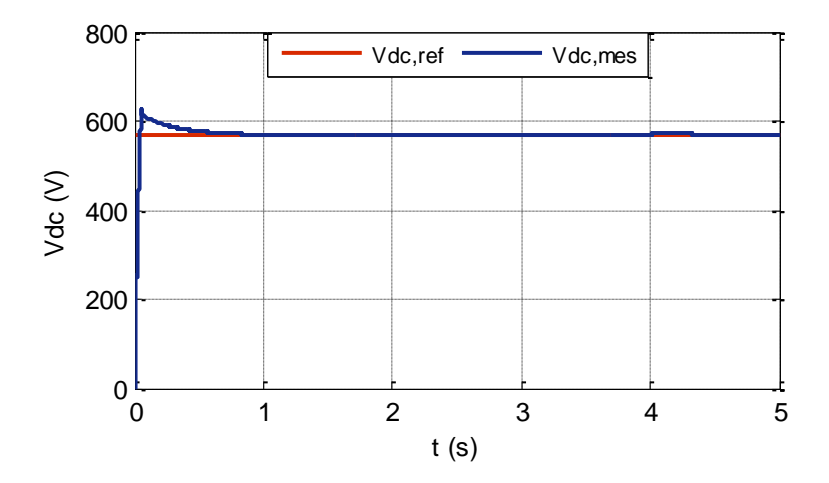

**Figure IV.9**: Allure de tension de bus continu  $V_{dc}$ .

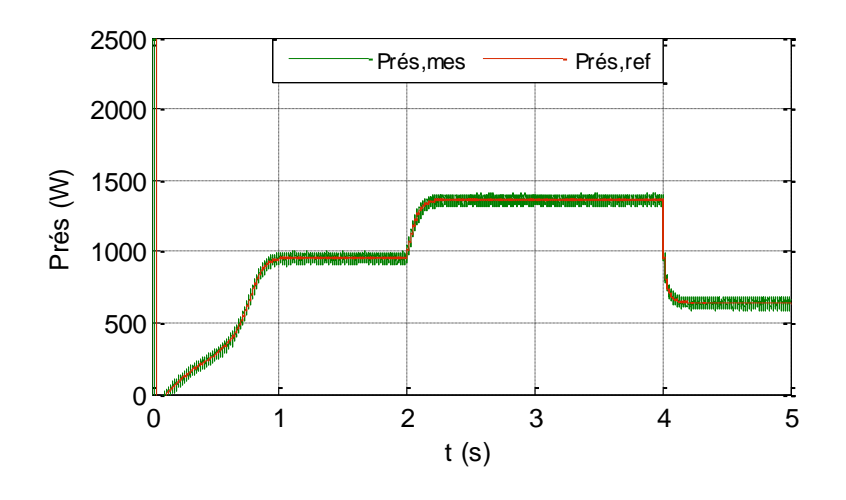

Figure IV.10: Allure de puissance active P<sub>res</sub>.

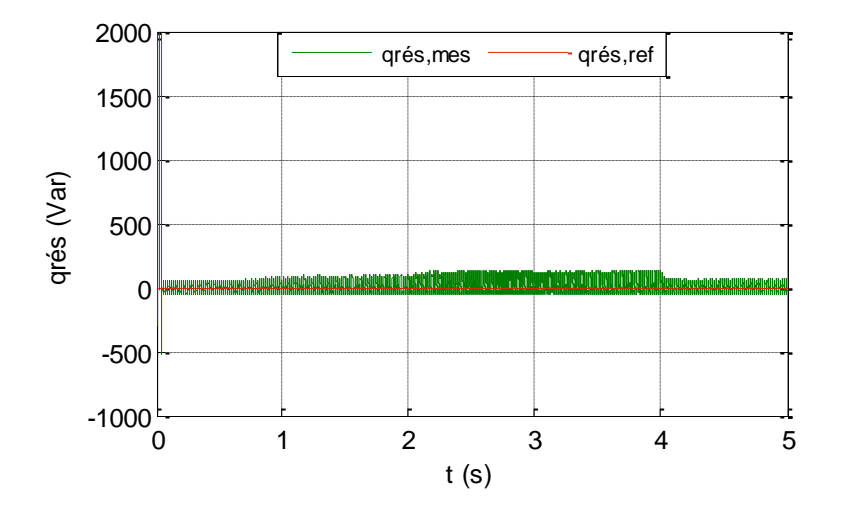

Figure IV.11: Allure de puissance réactive Q<sub>res</sub>.

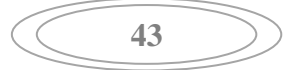

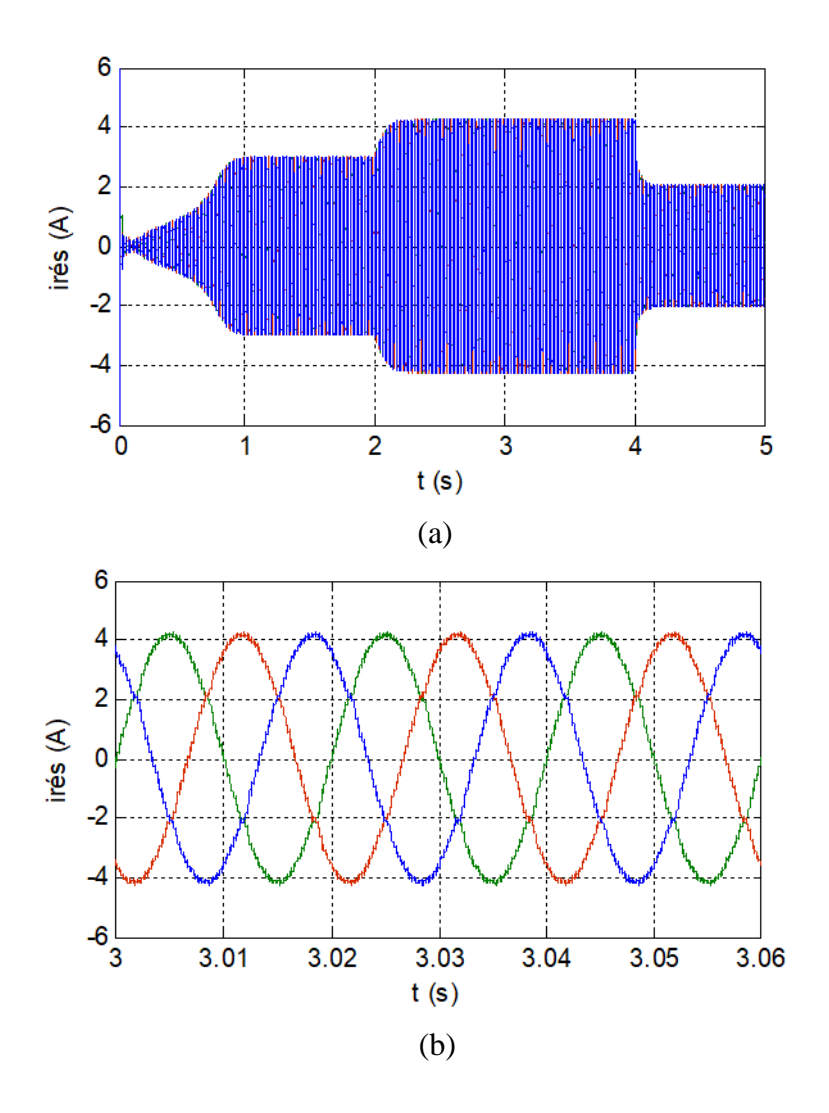

Figure IV.12: (a) Allure des courants  $i_{a,b,c}$  et (b) leur zoom injectés au réseau.

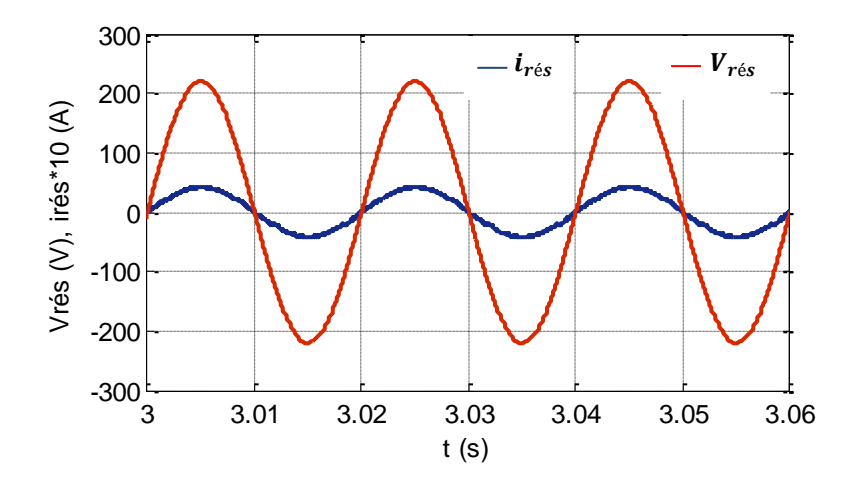

Figure IV.13: Zoom sur l'allure de tension de phase V<sub>a</sub>du réseau et le courant i<sub>a</sub> du réseau.

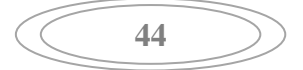

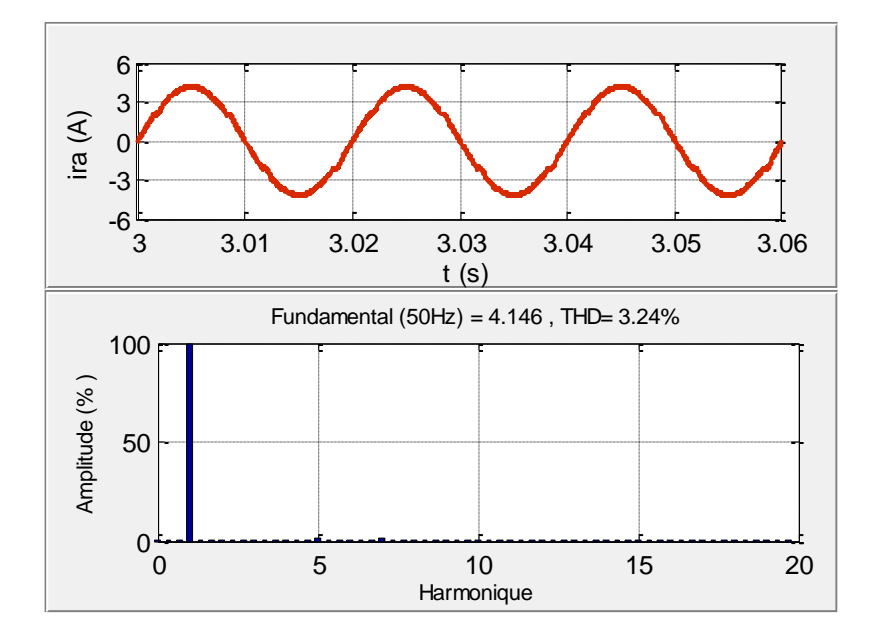

**Figure IV.14:** Allure de courant i<sub>ra</sub> avec l'analyse de le THD.

La figure (IV.9) représente l'allure de la tension du bus continue  $V_{dc}$ , on remarque qu'elle présente un léger dépassement, puis se stabilise à sa valeur de référence ( $V_{\text{d}cref}$  =570V) imposée lors de la commande, même lors de la variation de vitesse du vent (figure IV.2), la figure(IV.10) représente l'allure de la puissance active fournie au réseau on remarque que cette dernière se met à la hauteur de sa référence, la figure (IV.11) représente l'évolution de la puissance réactive qui se stabilise à une valeur nulle et confirme l'unicité du facteur de puissance.

La figure (IV.12) donne l'évolution des courants injectés au réseau, ces courants sont sinusoïdaux et en phase avec la tension du réseau (figure IV.13), avec un bon taux de distorsion harmonique du courant de valeur (3.24%), comme le montre la figure (IV.14).

#### **IV.3 Résultats de simulation pour un profil du vent aléatoire**

On a appliqué un profil du vent aléatoire qui est proche de l'évolution de la vitesse du vent réel, les résultats de simulation sont représentés ci-dessous :

La figure (IV.15) montre le profil de la vitesse du vent en fonction du temps avec un caractère chaotique, la vitesse du vent varie entre (5.5 et 9 m/s).

La figure (IV.16) montre l'évolution de la vitesse de rotation de la turbine en fonction du temps, pour une vitesse du vent variable, cette vitesse suit l'évolution de la vitesse du vent et présente une valeur moyenne autour de (Ω=35rad/s).

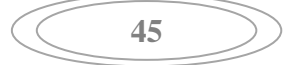

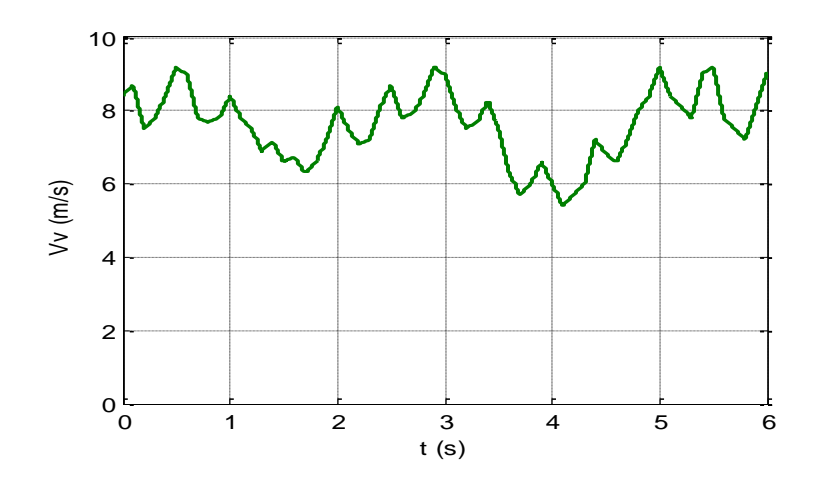

**Figure IV.15:** Profil de vitesse du vent variable.

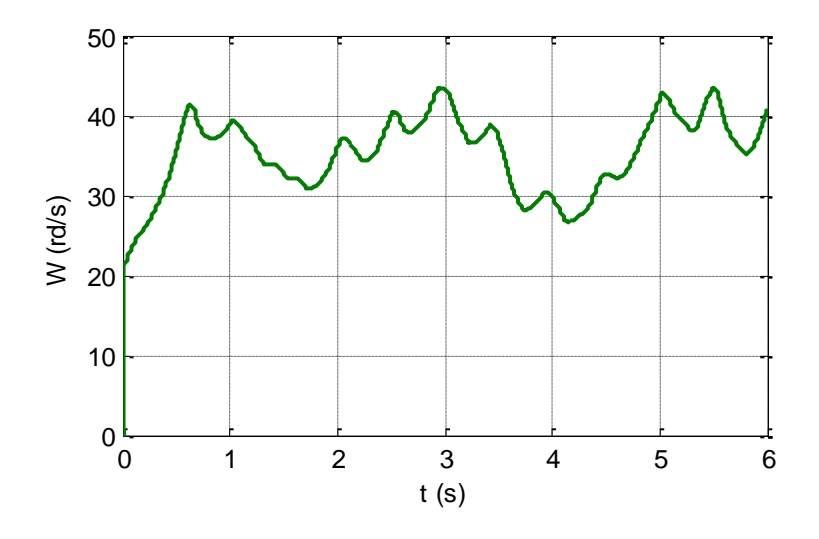

Figure IV.16: Evolution de la vitesse mécanique pour des vitesses variables du vent.

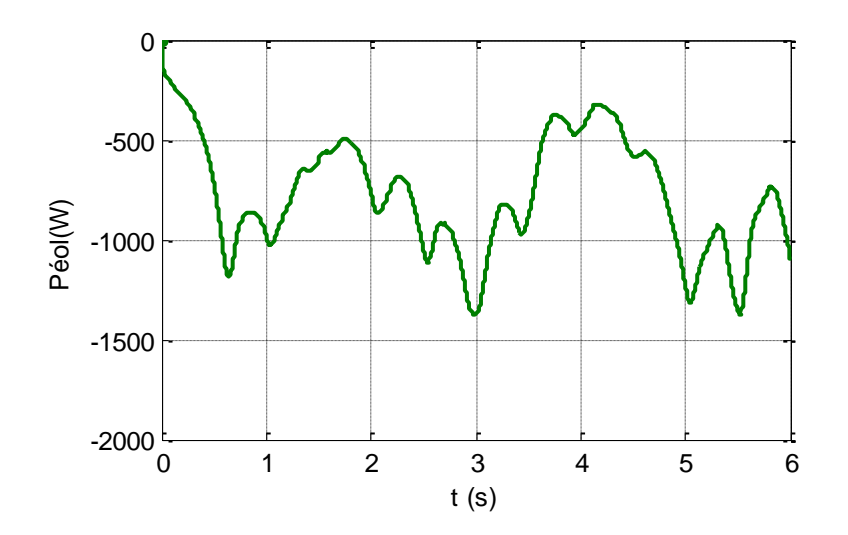

Figure IV.17: Evolution de la puissance éolienne pour des vitesses variables du vent.

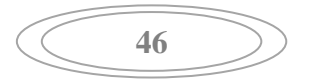

La figure (IV.17) montre l'évolution de la puissance de la turbine éolienne en fonction du temps, pour une vitesse du vent variable, la puissance éolienne est négative, ce qui correspond à un fonctionnement générateur, elle présente une valeur maximale de (1400W) correspondant à une vitesse du vent de (9m/s) et une valeur minimale (400W) correspondant à une vitesse du vent de (5.5m/s). Ce qui montre clairement l'influence de profil du vent sur la puissance éolienne produite et l'efficacité de l'algorithme MPPT qui permet l'extraction maximale de la puissance éolienne quel que soit la vitesse du vent.

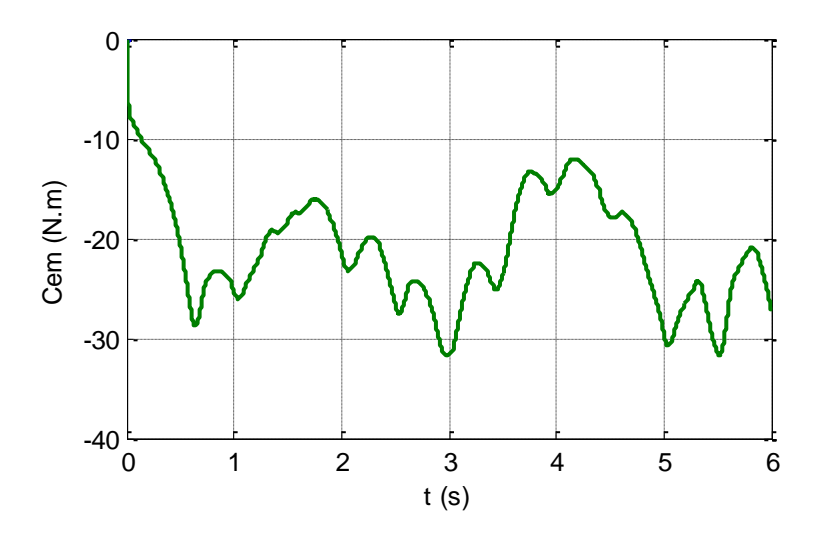

**Figure IV.18:** Evolution du couple électromagnétique pour des vitesses variables du vent.

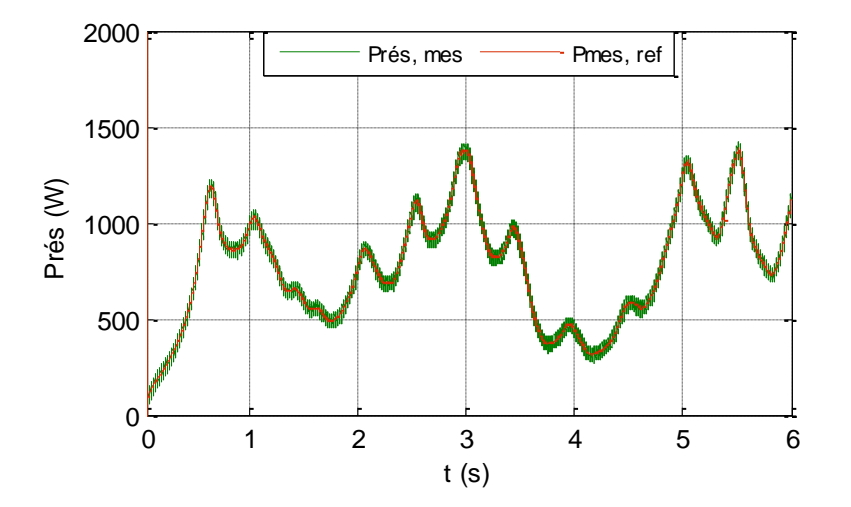

**Figure IV.19:** Evolution de la puissance active envoyée au réseau pour des vitesses variables du vent.

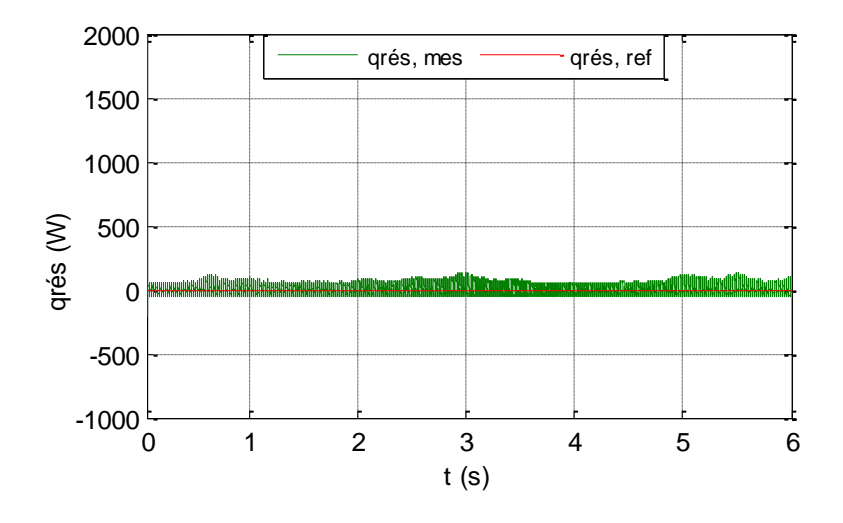

**Figure IV.20:** Evolution de la puissance réactive du réseau pour des vitesses variables du vent.

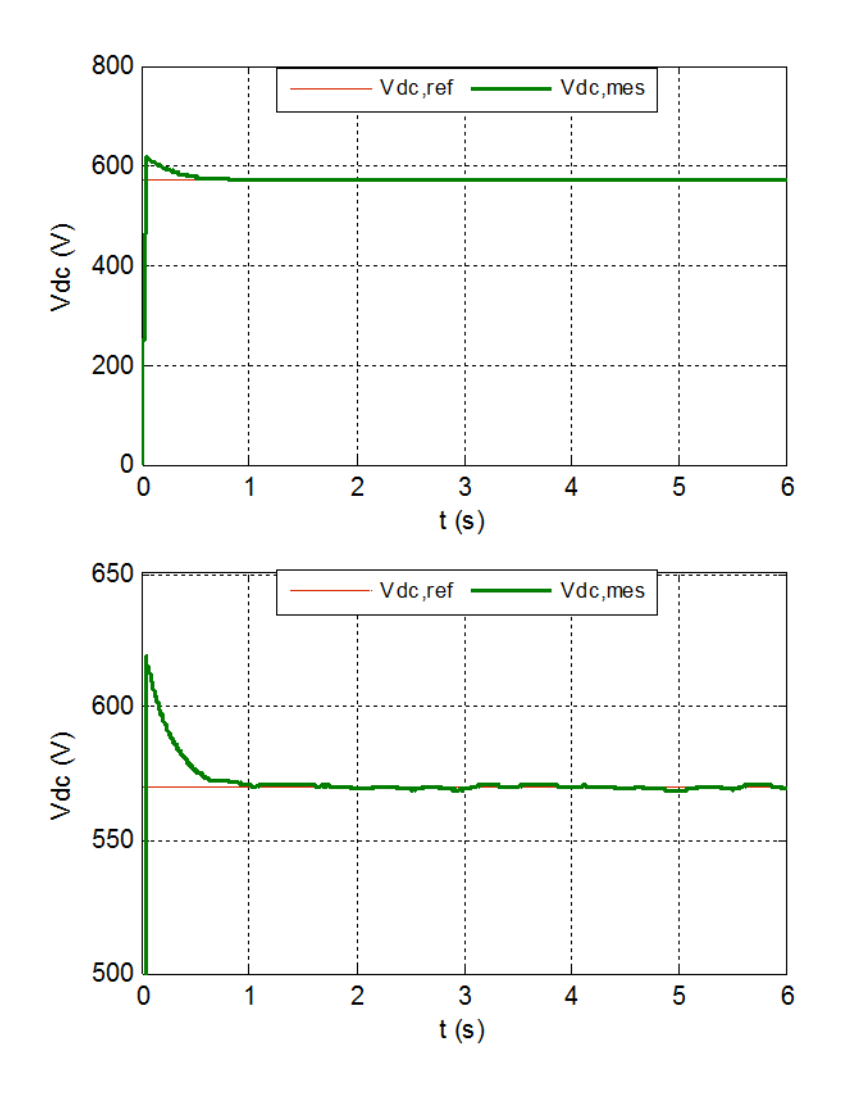

Figure IV.21: Allure et zoom de tension de bus continu  $V_{dc}$ .

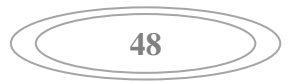

La figure (IV.18) montre l'évolution du couple électromagnétique de la turbine en fonction de temps, pour une vitesse du vent variable, le couple électromagnétique est négative, ce qui correspond à un fonctionnement générateur, il présent une valeur maximale de (32 Nm) correspondant à une vitesse du vent de (9m/s) et une valeur minimale (12 Nm) correspondant à une vitesse du vent de (5.5m/s).

Les figures (IV.19) (IV.20) montrent respectivement les résultats de simulation obtenus avec la commande DPC. Nous remarquons que chacune des puissances instantanées active et réactive et la tension du bus continu (figure IV.21) suit sa référence. L'examen des formes des puissances montre que cette technique de commande assure un contrôle précis et simultané des puissances, active et réactive.

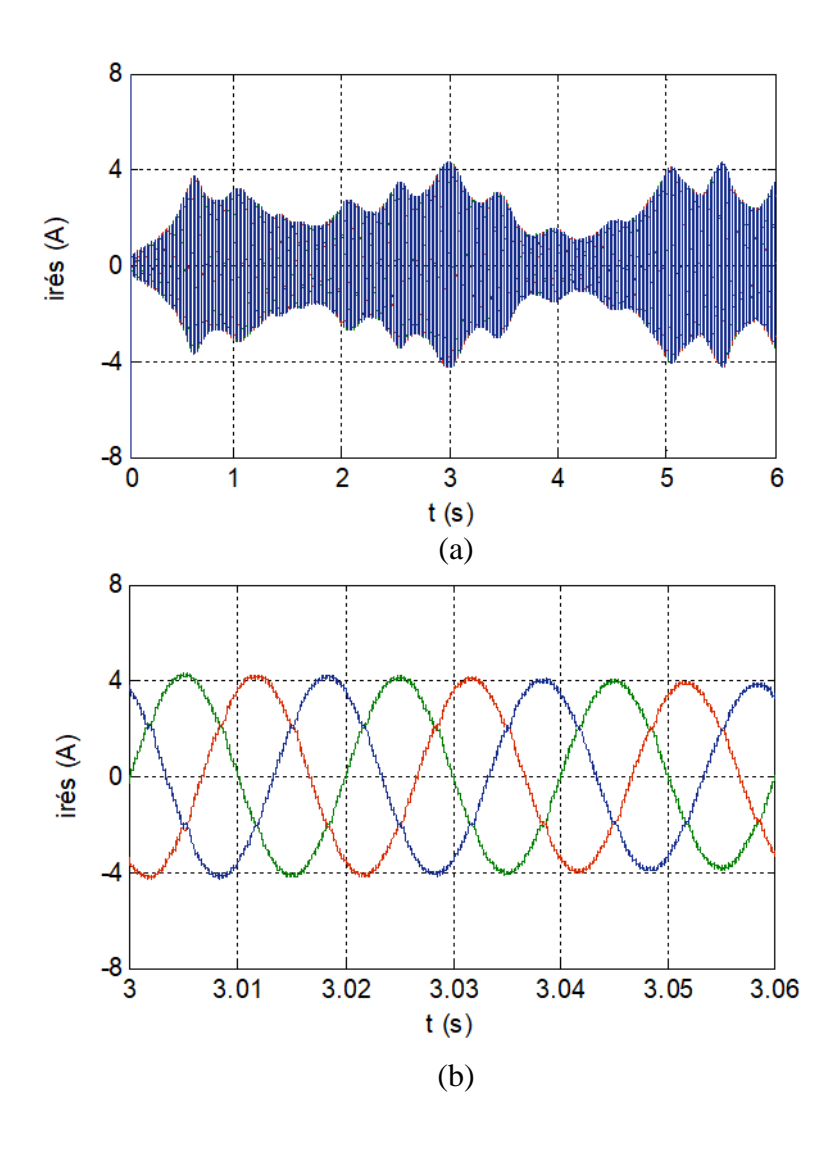

Figure IV.22: (a) Evolution des courants  $i_{a,b,c}$  du réseau et (b) leur Zoom pour des vitesses variables du vent.

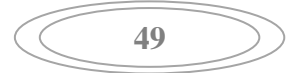

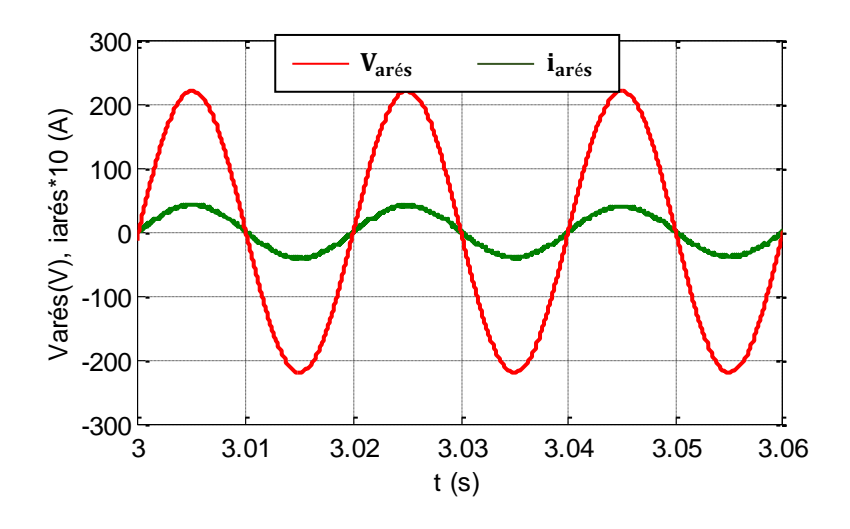

Figure IV.23: Zoom sur l'allure de la tension simple  $V_a$  et du courant i<sub>a</sub> du réseau pour des vitesses variables du vent.

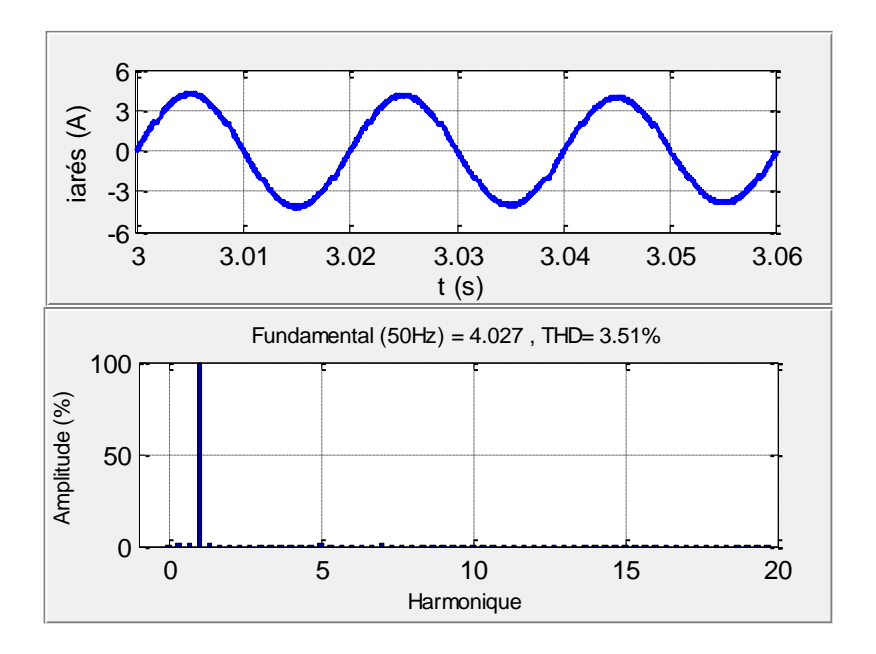

Figure IV.24: Allure du courant i<sub>ra</sub> avec l'analyse de le THD.

Les figures (IV.22), (IV.23), montrent l'évolution des courants du réseau qui possèdent une forme d'onde quasi-sinusoïdale avec une fréquence de (50Hz), ils sont en phase avec les tensions de chaque phase. Selon la figure (IV.24) on peut observer que le THD du courant est égal à 3.51 %.

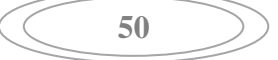

### **IV.4 Conclusion**

Dans ce chapitre une étude et une simulation numérique ont été menées sur un aérogénérateur basé sur une GSAP raccordée au réseau électrique, nous avons présentés le bloc de simulation ainsi que les résultats obtenus pour des vitesses du vent variable. Nous avons étudié la méthode permettant le fonctionnement à puissance maximal de la turbine éolienne (commande à MPPT). Une commande vectorielle en couple a été appliquée à la GSAP, le contrôle instantané des courant suivant les deux axes (d, q) a permet de maintenir la tension constante à la sortie du redresseur. Pour mettre en évidence ces lois de commande ont procédé à des tests de simulation pour une vitesse du vent variable, les résultats de simulation montrant bien l'efficacité énergétique des commandes appliquées au system étudie.

Une commande directe de puissance (DPC) a été appliquée au système, on a obtenu des résultats satisfaisant de la puissance active qui suit parfaitement sa référence et de la puissance réactive qui est maintenu autour de sa valeur de référence nulle .Les résultats de simulations ont permis d'évaluer la qualité de l'énergie fournie au réseau électrique et valider l'efficacité des technique de commande utilisés.

#### **CONCLUSION GENERALE :**

Notre travail a pour objectif l'étude, la commande et la simulation d'une chaine de conversion éolienne, constituée d'une turbine éolienne associée à une génératrice synchrone à aimants permanents. Cet ensemble de conversion de l'énergie éolienne est complété par un dispositif d'électronique de puissance afin de transmettre l'énergie électrique produite vers le réseau.

Le premier chapitre a traité des généralités sur l'énergie éolienne (historique, définition, avantages et inconvénients). Puis nous avons présenté différents types d'éoliennes existant à savoir les éoliennes à axe vertical et à axe horizontal. Puis la comparaison entre les différentes génératrices utilisées dans ce domaine nous a permis de choisir de porter notre étude sur un système basé sur une machine synchrone à aimants permanents MSAP vu les avantages qu'elle présente.

Dans le deuxième chapitre, nous avons élaboré la modélisation des différents composants du système éolien (turbine, MSAP, redresseur, bus continu, onduleur, filtre RL et réseau triphasé équilibré), nous avons présentés la modélisation des différentes équations régissant le fonctionnement de la MSAP dans le référentiel de Park.

Le troisième chapitre était consacré au contrôle de la chaine de conversion éolienne, on utilisant le modèle mathématique de la turbine, une stratégie de commande MPPT a était réaliser afin de maximiser la puissance produite par la turbine, ainsi nous avons pu avoir un fonctionnement avec un rendement maximal en imposant le coefficient  $C_p$  à sa valeur optimale.

La deuxième partie de ce chapitre est portée à la commande vectorielle de la génératrice synchrone à aimants permanents pilotée à l'aide d'un convertisseur électronique. Cette combinaison électrique nous a permis d'assimiler la MSAP à une machine à courant continu à excitation séparée.

A la fin de ce chapitre nous avons présentés une étude détaillée sur une autre stratégie de commande appelée la commande directe de puissance (DPC). pour le contrôle du convertisseur côte réseau dans le but d'assurer le transfert optimal de puissance en garantissant une bonne qualité d'énergie, d'avoir des courants de forme d'ondes acceptables. Nous avons présentés les relations fondamentales sur la DPC à travers le contrôle des puissances active et réactive par la sélection d'une séquence des ordres de commutation  $(S_a, S_b, S_c)$  des semi-conducteurs de l'onduleur à partir d'une table de commutation. La sélection s'effectue sur la base des erreurs entre les références des puissances active et réactive et les valeurs réelles ( $P_{res}$  et  $q_{res}$ ) fournies par deux comparateurs à hystérésis.

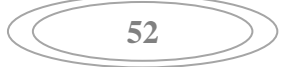

Notre système éolien raccordé au réseau a été simulé dans le dernier chapitre, pour des profils du vent variables. Les résultats obtenus montrent que la commande MPPT permet dans toutes les conditions d'extraire le maximum de la puissance du vent. La commande vectorielle de la GSAP nous a permis d'obtenir un modèle équivalant à celui de la machine à courant continue à excitation séparée et la commande DPC a permis de contrôler la puissance injectée au réseau avec un facteur de puissance unitaire et une qualité d'énergie acceptable.

# **Références Bibliographiques**

[01] L. Change : « Systéme de conversion d'énergie éolienne »,IEEE Canadiean Reviewsummer, 2002.

[02] H. Camblong : « Minimisation de l'impact des perturbations d'origine eolienne dans la génération d'électricité par des aérogénérateurs à vitesse variable », Thèse de Doctorat en Automatique, Ecole Nationale Supérieure d'Arts et Métiers, Centre de Bordeaux, France, 2003.

[03] B. Boukhezzar : « Les stratégies de commande pour l'optimisation et la régulation de puissance des éoliennes à vitesse variable », Thèse de Doctorat en Sciences, Université Paris XI ORSAY, 2006.

[04] T. Belkacem : « Modélisation et commande floue optimisée d'une génératrice à double alimentation, application à un système éolien à vitesse variable », thèse de doctorat de Université de Batna, 2010.

[05] N. Kasbadji Merzouk: «Wind energy potential of algeria », Renewable Energy, vol.21, N°3-4,pp.553-562,2000.

[06] F. Poitiers : « Etude et commande de génératrices asynchrones pour l'utilisation de l'énergie éolienne », thèse de doctorat de l'université de Nantes, 2003

[07] T. Ackermann : « Wind power in power systems », Royal Institute of Technology Stockholm, Sweden, 2005.

[08] R. REDJEM : « Étude d'une chaîne de conversion d'énergie éolienne », Thèse Magister Université Mentouri de Constantine, 2009.

[09] P. Leconte, M. Rapin, E. Szechenyi : "Eoliennes" technique de l'ingénieur traité génie mécanique,BM 4640 ,N° de volume : BL3.

[10] Hamrouni N. and all : « New control strategy for 2-stage grid-connected photovoltaic system », Science Direct, Renewable Energy Journal, Vol. 33, pp. 2212-2221, 2008.

[11] T. Ghennam : « Supervision d'une ferme éolienne pour son intégration dans la gestion d'un réseau électrique, apport des convertisseurs multi niveaux au réglage des Bibliographie éoliennes à basse d'une machine asynchrone », thèse de doctorat, Ecole Militaire Polytechnique d'Alger, 2011.

[12] D. Abdeldjali : «Etude des performances et commande d'une machine synchrone à aimants permanents utilisée dans les éoliennes», Mémoire de Magister, Université de Setif, Année 2012.

[13] A. Abdelli : « Optimisation Multicritères d'une chaine éolienne passive », Thèse de Doctorat en Electrotechniques, Institut National Polytechnique de Toulouse, 2007.

[14] L. Khettache : « Etude et commande d'un système éolien à base d'une machine électrique double alimentée », Mémoire de Magister, Université de Batna, Algérie, 2007.

[15] A. Boyette : « Contrôle – commande d'un générateur asynchrone à double alimentation avec système de stockage pour la production éolienne », Thèse de Doctorat en Génie Electrique, Université Henri Poincaré, Nancy I, 2006.

[16] M. Lopez : «Contribution à l'optimisation d'un système de conversion éolien pour une unité de production isolée», Thèse de Doctorat de l'Université de Paris-sud11,2008.

[17] A. Mircki : «Etude comparative de chaînes de conversion d'énergie dédiées à une éolienne de petite puissance », Thèse de Doctorat, INPT de France, 2005.

[18] M. Issam : **«** Modélisation et simulation d'une chaîne de conversion éolienne de petite puissance à axe horizontal », mémoire de magister université de annaba,2009.

[19] L. Moreau : «Modélisation, conception et commande de la génératrice à reluctance variable basse vitesse », thèse doctorat, université de Nantes, 2005.

[20] M. Messaoud : «Contribution à la modélisation de l'aérogénérateur synchrone à aimants permanents », mémoire de magister Université de Batna, 2008.

[21] Beltran : « Contribution à la commande robuste des éoliennes à base de génératrices asynchrones double alimentation : Du mode glissant classique au mode glissant d'ordre supérieur », Thèse de Doctorat, Université de Bretagne Occidentale, Juin 2011.

[22] Z. Boudjema : « Etude et commande d'un système de production d'électricité renouvelable locale (énergie éolienne et photovoltaïque) », Thèse de Doctorat en Electrotechnique, Université Sidi Bel-Abbès, Algérie, 2015.

[23] B. Lajimi, S. Asghar Gholamian and M. Shahabi : « Modeling and control of a DFIG-Based wind turbine during a grid voltage drop. Engineering », Technology & Applied Science Research.2011.

[24] S. Lalouni : « Etude, commande et simulation d'une chaine hybride (photovoltaiqueéolienne) de production d'énergie électrique », thèse doctorat, université de Bejaia .2009.

[25] E. G. Shahraki : « Apport de l'UPFC à l'amélioration de la stabilité transitoire des réseaux électriques », Thèse de docteur le l'université de Henri Poincaré, Nancy 1, 2003.

[26] B. Zoubir : « Etude d'une Génératrice Asynchrone Commandée », Thése de Doctorat,Université de Bejaia,2013.

[27] T. Noguchi, H. Tomiki, S. Kondo, I. Takahashi : « Direct power controle of PWM converters without power-source voltage sensors », IEEE Transactions on Industry Applications, Vol. 34, No. 3, pp. 473-479, 1998.
[28] V. Manninen : « Application of direct torque control modulation technology to a line converter », 6th European Conference on Power Electronics and Applications (EPE'95), Sevilla, Spain, pp. 1292-1296, 1995.

[29] C. Attaianese, G. Tomasso, A. Damiano, I. Marongiu, A. Perfetto : « Direct torque and flux control of induction motor drives », International Conference on Power Electronics & Drives Systems (PEDS'97), Singapore, 1997.

[30] A. Boulahia : « étude des convertisseurs statique destinés à la qualité de l'énergie électrique », Mémoire de Magister de l'université de Constantine, 2009**.**

[31] K. Belgacem : « Optimisation des performances des systèmes énergétiques dans la production d'énergie éolienne à vitesse variable », Thèse de Doctorat en Electrotechnique, Université, Sidi Bel-Abbès, Algérie, 2014.

[32] N. Hamdi : « Modélisation et commande des génératrices éoliennes», Mémoire de Magister de l'université de Constantine, 2008.

[33] A. Bouafia : « Techniques de commande prédictive et floue pour les systèmes d'électronique de puissance : application aux redresseurs à MLI », Thèse de Doctorat, Université Sétif, 2010.

[34] S. Radhwane : « commande direct du couple (DTC-SVM) d'une MASDE associée à deux onduleurs multiniveaux en cascade avec un redresseur a MLI piloté par DPC », Thèse doctorat. Université SIDI-BEL-ABBES.2017.

[35] M. Malinowski : « Sensorless control strategies for three –phase PWM rectifiers », Thèse doctorat, Université de Warsaw, Pologne,2001.

## **Annexe**

**Paramètres de la turbine éolienne utilisée dans la simulation :**

 $p=1.08(Kg/m^3)$  $R = 1.25(m)$ 

 $J=0.0833(K_g.m^2)$ 

 $\lambda_{opt} = 7.34$ 

 $C_{p_{opt}}$ =0.475

**Paramètres de MSAP :**

 $P = 12$ 

 $$ 

 $L_d = L_q = 0.025(H)$ 

 $\varphi_f = 0.2$ (Wb)

**Paramètre du filtre et de bus continu :**

 $V_{dc} = 570(V)$  $L_f = 0.02(H)$  $R_f=0.1(\Omega)$  $C = 0.001(F)$